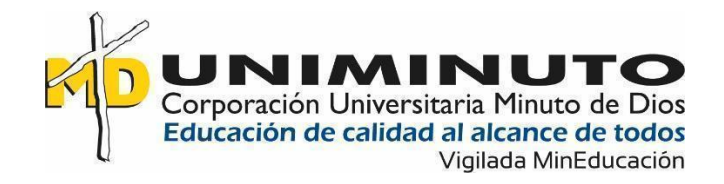

# **Diseño de Aplicación Android para Implementación del Sistema de Gestión de**

# **Seguridad y Salud en el Trabajo**

Ana María Alvarado Panqueva

Carlos Ariel Carrillo Mora

Yojan Guillermo Florez Marciales

Especialización en Gerencia en Riesgos Laborales, Seguridad y Salud en el Trabajo,

Corporación Universitaria Minuto de Dios.

NRC: 41-612 Opción de Grado

Abril 25, 2022

# **Dedicatoria**

Dentro del recorrido por este proyecto investigativo, logramos evidenciar cosas importantes como: el valor del trabajo en equipo, la solidaridad y la necesidad de rodearse de personas que aportan de manera desinteresada a cada una de las vidas de los integrantes de este grupo de trabajo, quienes tenemos la fortuna de llamarnos amigos.

Comprendimos que se puede disfrutar al trabajar solos, pero notamos que los mejores resultados se logran con las mejores compañías, un equipo interdisciplinario cuyo objetivo es dar lo mejor de sí, todo el tiempo.

Por esta razón queremos dedicar este proyecto de grado a todas las personas que nos han acompañado, guiado y apoyado para que este trabajo se realice con el fin de poder lograr, y culminar una meta y un logro más alcanzado por cada uno de los participantes de este trabajo.

# **Agradecimientos**

Me van a faltar páginas para agradecer a las personas que se han involucrado en la realización de este trabajo, sin embargo, merecen reconocimiento especial los miembros de este equipo de trabajo que con su esfuerzo y dedicación logramos culminar con éxito y excelentes resultados este proyecto.

De igual forma queremos agradecer a nuestro tutor Oscar Darío Salamanca Rodríguez por su gran compromiso y vocación para brindarnos las herramientas y la guía para lograr los objetivos.

# **Tabla de contenido**

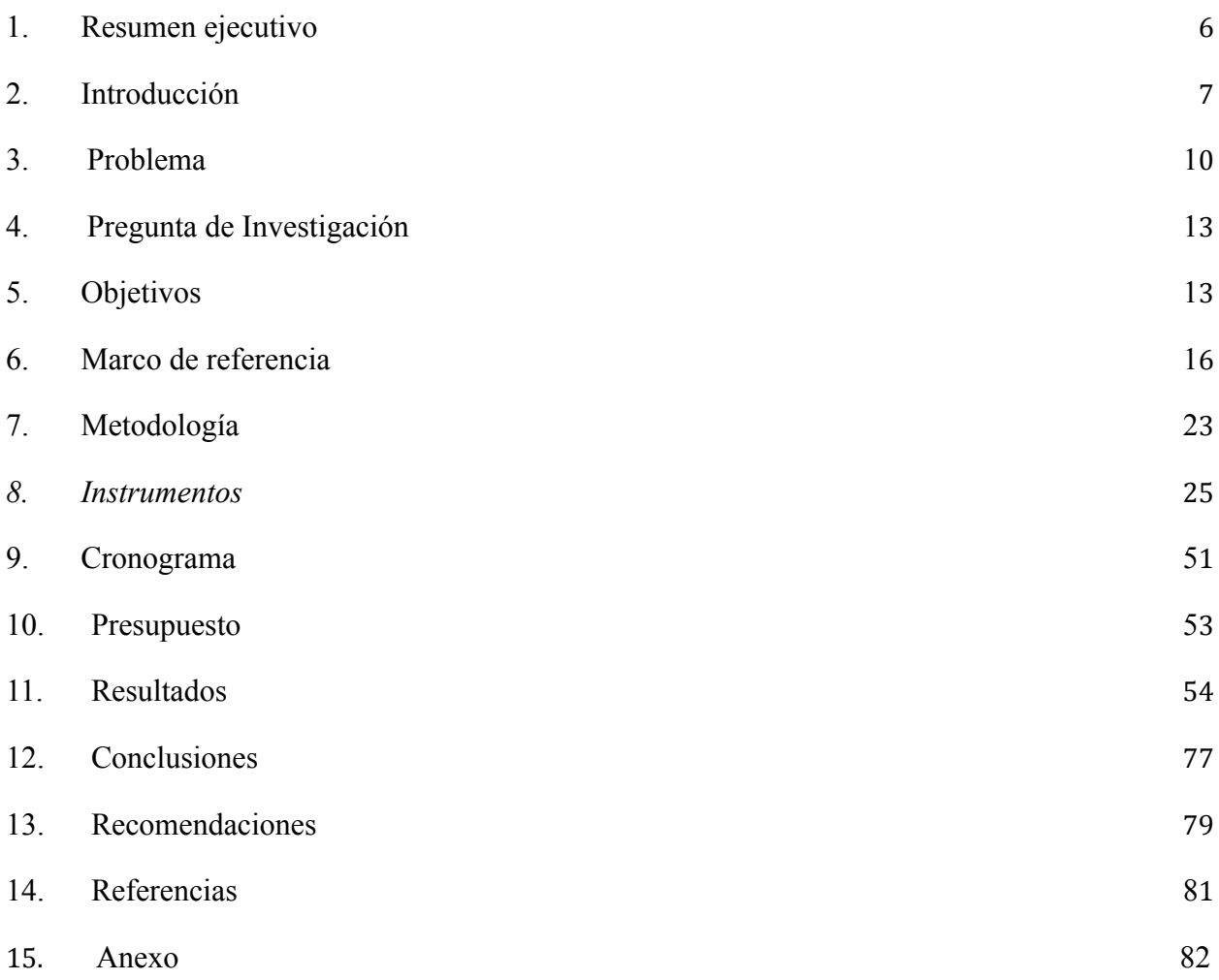

# **Lista de Tablas**

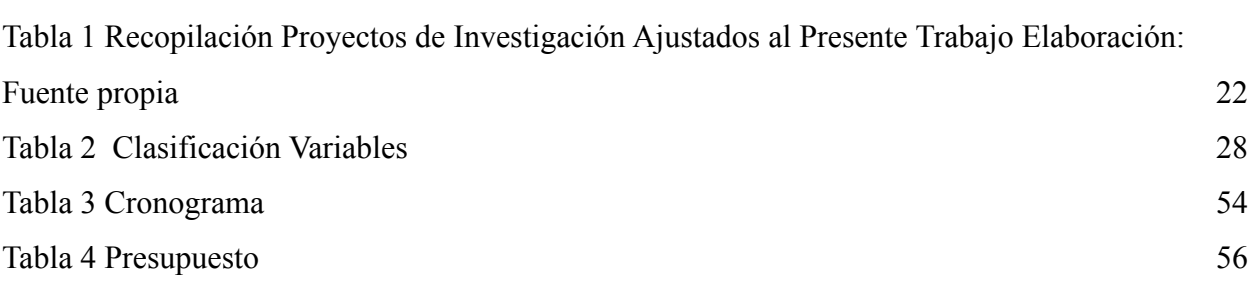

# **Lista de Ilustraciones**

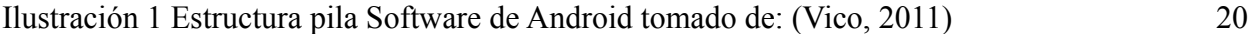

### **1. Resumen ejecutivo**

<span id="page-5-0"></span>Es necesario hacer un acompañamiento constante en las áreas de trabajo, pero debido a que el diseño y la implementación del SG-SST demanda que todos sus procesos sean documentados, es evidente que la persona responsable debe ocupar la mayor parte de su tiempo en tareas de documentación y archivo, teniendo que dejar en segundo plano el seguimiento de procesos en áreas de trabajo generando espacios para la ocurrencia de actos y condiciones inseguros.

Por lo anterior, se requiere transformar el proceso de la gestión de los riesgos de SST. para ello se realiza el diseño de una APP, como apoyo para la implementación del SGSST.

Es así cómo se determinaron cuáles son los soportes que requieren digitalización con respecto al SG-SST, para posteriormente definir los comandos de un modelo funcional de aplicación móvil y finalmente se desarrollaron los comandos para la App de SG-SST.

Para ello se realizó una investigación utilizando un enfoque de método mixto de carácter discreto y poder recolectar y analizar datos numéricos recopilados por la implementación de un muestreo no probabilístico, mediante el uso de cuestionarios estructurados, lo cual permitió evidenciar los requerimientos necesarios para el diseño de la App, con respecto a qué documentos son necesarios y requieren digitalización, culés son los comandos que permiten el manejo de la App de modo adecuado y que aspecto visual tiene la aplicación.

Este proceso al final deja como recomendaciones: Diseñar estudios de campo, Interfaz y encuestas.

## **2. Introducción**

<span id="page-6-0"></span>El proyecto propuesto consistió en el diseño de una aplicación móvil que permite facilitar la parametrización y la ejecución de un sistema de gestión de seguridad y salud en el trabajo, desde cualquier dispositivo móvil, suministrando de manera práctica, rápida y eficaz los documentos que son necesarios para la implementación del SG SST, facilitando tener a la mano una lista maestra de documentos de fácil diligenciamiento, entrelazados unos con otros para que de manera autónoma el sistema aplicativo gestione información necesaria como: informes a la alta gerencia, indicadores de todo tipo, lista de chequeo, inspecciones, permisos de trabajo y almacenamiento de evidencia de cumplimiento de rápido acceso y organización; facilitando la gestión documental y optimizando la labor de acompañamiento y control en las diferentes áreas de trabajo de la organización.

El gobierno colombiano, en cabeza del Ministerio del Trabajo, expidió el Decreto Único Reglamentario del Sector Trabajo No. 1072 de 2015, de obligatorio cumplimiento para todas las empresas en públicas y privadas, con el fin de garantizar la salud y la seguridad de todos los trabajadores y contratistas ante los riesgos de los cuales se encuentran vulnerables durante la ejecución de sus labores. Si estos riesgos no se identifican, analizan y valoran de una manera adecuada, muy difícilmente podrán ser controlados y por ende pueden materializarse en accidentes leves, graves o mortales, pero debido a que la persona responsable del sistema de gestión de seguridad y salud en el trabajo debe ocupar la mayor parte de su tiempo en tareas de documentación y archivo, se ha tenido que dejar en segundo plano el seguimiento de procesos en áreas de trabajo generando espacios para la ocurrencia de actos y condiciones inseguros, o

asignado estas responsabilidades a terceros generando más gastos para la empresa y sobrecarga de responsabilidades a los funcionarios que las ejecutan.

Por lo anterior, se requirió digitalizar el proceso de la gestión de los riesgos de seguridad y salud en el trabajo, para que se convierta en una herramienta que facilite la ejecución de todos los programas acordados en el plan de trabajo, permitiendo un acompañamiento constante en las áreas de trabajo.

La pregunta problema era: ¿Cómo diseñar y desarrollar un aplicativo Android para implementar el Sistema de Gestión de Seguridad y Salud en el Trabajo? Pues con esta aplicación se pretendía optimizar tiempos de inspecciones, capacitaciones, archivo de documentos y redacción de informes de COPASST y de gerencia, incluyendo indicadores de procesos, de cumplimiento, estructuras, resultados, ausentismo y accidentalidad, de manera automática y digital, manejo de macros que permiten alimentar de una manera eficaz todos estos formatos solo diligenciando las listas de chequeo o los formatos de condiciones y actos inseguros. Ya que el objetivo consistío en el diseño de aplicación Android para apoyo a la implementación del Sistema de Gestión de Seguridad y Salud en el Trabajo. Para conseguirlo se fijaron tres objetivos específicos, el primero consistió en determinar cuáles eran los soportes del SG SST que requerían ser digitalizados, a su vez eran necesario definir los comandos de un modelo funcional de aplicación móvil para la gestión de dicho sistema de gestión, y por último se ejecutó el desarrollo de comandos para la aplicación Android de conexión nativa para la implementación del SGSST, acorde con los requerimientos de las necesidades identificadas.

Para la identificación de dichos requerimientos se realizó la implementación de un enfoque de método mixto de carácter discreto y así se pudo recolectar y analizar datos numéricos obtenidos por la implementación de un muestreo no probabilístico, mediante el uso de cuestionarios estructurados. Los resultados arrojados por esta herramienta de investigación nos permitieron evidenciar la necesidad de implementar elementos de apoyo, que permitan la adecuada ejecución de los programas de SG-SST, teniendo documentos digitales como evaluaciones, inspecciones de trabajo, actas de reuniones, reportes, procesos, y procedimientos y todas las evidencias de cumplimiento que permitan ajustarse a los requerimientos normativos y para ello es de vital importancia que estos cuenten con soportes dentro de dichas aplicaciones de manera digital, ayudando al responsable del SG SST, a cumplir eficazmente con los objetivos planteados por las organizaciones en sus políticas y reglamentos.

Para la definición de los comandos de un modelo funcional de aplicación móvil para la gestión del SG-SST, acorde con los requerimientos identificados, se optime la concesión de que estas herramientas tecnológicas ofrecen a los profesionales, tecnólogos y técnicos, la ayuda para obtener información confiable de los procesos en el desarrollo del SG-SST en las empresas, es así como se vislumbra que se deben descargar en dispositivos móviles y se puedan utilizar con o sin conexión a internet, permitiendo así la elaboración de informes on-line o redireccionando a una PC todos los datos consultados y calculados en el análisis de riesgos efectuado, lo anterior con unos comandos definidos con anterioridad de acuerdo a los resultados de una encuesta realizada a profesionales encargados del SG-SST.

Es así como se empezó con el desarrollo de la aplicación teniendo encueta los análisis de la información recopilada, permitiendo al equipo de trabajo dejar una serie de recomendaciones

para futuras investigaciones así como capacitar al personal que va estar encargado de administrar la APP, realizar retroalimentación en actualización de comandos cuando sea necesario y por último, Realizar encuestas de satisfacción al cliente.

## **3. Problema**

#### <span id="page-9-0"></span>**3.1 Descripción del problema.**

Con el auge de la tecnología, a partir de la década de los 60 se empezó a utilizar el ordenador como apoyo a la actividad de la administración de documentos y a la gestión de la información por primera vez en bibliotecas de Estados Unidos e Inglaterra a través de sistemas que interpretaban catalogación legible por ordenador.

Tras un desarrollo mucho mayor del medio se intensifica más este uso junto al de la comunicación en el sector empresarial y ya se comienza a hablar de los conceptos "bases de datos y digitalización de documentos", además del uso de aplicaciones y programas para la gestión documental de archivos físicos e imágenes.

Ya entrados en la década de los 90, los sistemas existentes ya permitían la gestión de la información en cualquier tipo de formato para ser almacenado en red, herramientas de colaboración, seguridad, flujos de trabajo y funcionalidades de auditoría. Durante la historia de la gestión documental no se había conocido algo parecido a un Gestor Documental hasta esta década.

En la actualidad, coexisten en el mundo los más diversos sistemas de gestión documental: desde el simple registro manual de la correspondencia que entra y sale, hasta los más sofisticados sistemas informáticos que manejan no sólo la documentación administrativa propiamente en

papel o en formato electrónico, sino que además controlan los flujos de trabajo del proceso de tramitación de los expedientes, capturan información desde bases de datos de producción, contabilidad y otros, se enlazan con el contenido de archivos, bibliotecas, centros de documentación y permiten realizar búsquedas sofisticadas y recuperar información de cualquier lugar.

Los sistemas de gestión documental son todos aquellos programas informáticos creados para la gestión de grandes cantidades de documentos, suele rastrear, almacenar, archivar y organizar documentos electrónicos o imágenes de documentos en papel. Estos documentos no tienen una organización clara de sus contenidos, al contrario de lo que suele suceder con la información almacenada en una base de datos. La mayoría de estos productos tienen la capacidad de mantener un registro de las distintas versiones y modificaciones de los documentos que vayan llevando a cabo los usuarios. La combinación de este tipo de bibliotecas de documentos con índices almacenados en una base de datos permite el acceso rápido mediante diversos métodos a la información contenida en los documentos. Estos generalmente se encuentran comprimidos y además de texto pueden contener cualquier otro tipo de documentos multimedia como imágenes o vídeos.

En Colombia, El Ministerio del Trabajo expidió el Decreto Único Reglamentario del Sector Trabajo No. 1072 de 2015, de obligatorio cumplimiento para todas las empresas en públicas y privadas, con el fin de garantizar la salud y la seguridad de todos los trabajadores y contratistas ante los riesgos de los cuales se encuentran vulnerables durante la ejecución de sus labores. Si estos riesgos no se identifican, analizan y valoran de una manera adecuada, muy difícilmente podrán ser controlados y por ende pueden materializarse en accidentes leves, graves o mortales, por falta de inducción o conocimiento. Es por ello que este decreto se convierte en una normativa de obligatorio cumplimiento, en donde se establecen los lineamientos para la planeación, ejecución, verificación y mejora del Sistema de Gestión de la Seguridad y Salud en el Trabajo.

Por lo anterior, se requiere transformar el proceso de la gestión de los riesgos de seguridad y salud en el trabajo, para que se convierta en una herramienta que facilite la ejecución de todos los programas acordados en el plan de trabajo, realizando un acompañamiento constante en las áreas de trabajo, previniendo futuros accidentes y enfermedades laborales que comprometan la calidad de vida de las personas en la ejecución de sus labores, dando como resultado lugares de trabajo seguros y productivos, que permitan evidenciar el cumplimiento de la normatividad colombiana en estos aspectos. Para dar solución al escrito anteriormente, se plantea el desarrollo de una aplicación móvil "SG-SST –APP" la cual permitirá gestionar los riesgos laborales.

En consecuencia, se ve la necesidad de diseñar una aplicación que permita tramitar de manera práctica, rápida y eficaz los documentos que son necesarios para la implementación del sistema de gestión de la seguridad y la salud en el trabajo, permitiendo tener a la mano una lista maestra de documentos de fácil diligenciamiento, entrelazados unos con otros para que de manera autónoma el sistema aplicativo gestione información necesaria como: informes a la alta gerencia, indicadores de todo tipo y almacenamiento de evidencia de cumplimiento de fácil acceso y organización, facilitando la gestión documental y optimizando la labor de acompañamiento y control en áreas de trabajo de los responsables del sistema de gestión de la seguridad y la salud en el trabajo.

#### **3.2 Pregunta de investigación:**

¿Cómo diseñar un aplicativo Android para implementar el Sistema de Gestión de Seguridad y Salud en el Trabajo?

## **4. Objetivos**

## <span id="page-12-0"></span>**4.1 Objetivo General**

Diseño de Aplicación Android para apoyo a la implementación del Sistema de Gestión de Seguridad y Salud en el Trabajo.

#### **4.2 Objetivos Específicos**

**4.2.1** Determinar cuáles son los soportes que requieren digitalización con respecto al SG-SST, con el fin de cumplir con los requisitos legales establecidos en la normativa colombiana vigente.

**4.2.2** Definir los comandos de un modelo funcional de aplicación móvil para la gestión del SG-SST, acorde con los requerimientos identificados.

**4.2.3** Desarrollo de comandos para la aplicación Android de conexión nativa para la ejecución del SGSST, acorde con los requerimientos de las necesidades identificadas.

## **5. Justificación.**

<span id="page-12-1"></span>Con esta aplicación se podrán optimizar tiempos de inspecciones, capacitaciones, archivo de documentos y redacción de informes de COPASST y de gerencia, incluyendo indicadores de procesos, de cumplimiento, estructuras, resultados, ausentismo y accidentalidad, de manera automática y digital. manejando macros que permiten alimentar de una manera eficaz todos estos

formatos solo diligenciando las listas de chequeo o los formatos de condiciones y actos inseguros.

Dicho esto se propone inicialmente realizar un levantamiento de requerimientos funcionales con el propósito de esclarecer o de conocer qué elementos específicos van a ir incluidos dentro de la aplicación y cómo serán sus vínculos accesos y respectivos manejos. Luego de esto se da inicio a la estructuración de la aplicación, en la cual se identifica la forma que toma el aplicativo y su funcionamiento. Terminado esto se inicia con un periodo de prueba que permita identificar el correcto funcionamiento de la aplicación, para corregir errores y afinar detalles.

Se pretende dotar de múltiples beneficios a todos los actores que hacen parte de los sistemas de gestión de seguridad y salud en el trabajo que se establezcan en las organizaciones debido a que el acompañamiento constante del inspector de seguridad en las diferentes áreas de trabajo, permitirá garantizar la reducción de actos y condiciones inseguras que pueden convertirse en accidentes o enfermedades laborales ya que no tiene la necesidad de estar en su oficina organizando documentación; el resultado será evidente en el comportamiento de los trabajadores en todos los niveles de la organización.

La comunidad de la universidad Uniminuto se beneficia al momento de utilizar este proyecto de investigación como material de apoyo para complementar en investigaciones de desarrollo futuras, e incentivar a las próximas generaciones al desarrollo de nuevas herramientas tecnológicas en diversos campos de aplicación.

Desde el punto de vista técnico Investigativo, profesional, tecnológico, metodológico, económico, social y legal las razones que nos impulsaron al desarrollo de este proyecto fueron las siguientes:

## **a. Desde el área técnica**

La importancia de conocer la aplicación destinada a reducir los procesos documentados y soportados en una respuesta estadística a un solo clic, reuniendo la información resumida en una aplicación virtual 24/7, en dispositivos móviles con el fin de reducir tiempos

#### **b. Desde la tecnología.**

Se adaptará la aplicación para ser compatible con cualquier dispositivo que utilice la plataforma de Android, para una mayor cobertura en esta parte del hemisferio.

### **c. Desde la metodología.**

Se pretende diseñar un modelo eficiente con bases de fácil aprendizaje orientado a todas las personas que dirigen el SGSST, lo que permitirá mantener la calidad de la información durante las fases de análisis, diseño y desarrollo.

#### **d. Desde lo económico.**

El uso de la aplicación no generará altos costos a los usuarios, la instalación de la aplicación móvil se realizará transfiriendo un archivo al dispositivo y en su ejecución utilizará la red inalámbrica existente. Las empresas no realizan inversiones para el funcionamiento de este sistema.

#### **e. Desde lo social.**

Este proyecto será de gran utilidad para los colaboradores en las empresas porque complementará el sistema existente de gestión.

#### **f. Desde lo profesional.**

Permitirá mayor crecimiento y respuestas oportunas en los procesos de gestión, minimizando y previniendo la ocurrencia de accidentes laborales

#### **g. Desde lo investigativo**

Para el desarrollo del proyecto es necesario consultar información a nivel internacional y nacional, para conocer mayores conceptos y uso de herramientas tecnológicas, que generen rapidez y utilidad de la información

### **h. Desde lo legal**

Se utilizará una aplicación libre como alternativa para no incurrir en el uso de aplicativos con dominios externos, de esta forma se asegura que los usuarios no tengan que pagar un valor excesivo o adicional por el uso de la aplicación resultante de este proyecto.

Actualmente, las Tecnologías de la Información y Comunicación han revolucionado la forma en que las personas manejan la documentación, recuperan información. En este contexto, las aplicaciones móviles proveen a sus usuarios un acceso mucho más ágil a información de interés desde sus dispositivos tecnológicos.

#### **6. Marco de referencia**

## <span id="page-15-0"></span>**6.1 Marco teórico**

Se busca garantizar que se cumpla en su totalidad con los objetivos de la gestión de riesgos en las organizaciones ya que estos deben estar articulados e integrados con la gestión organizacional. Las organizaciones deberán integrar los procesos de la gestión de riesgos con la alta dirección, también respecto a la toma de decisiones, planificación estratégica, política, valores corporativos y cultura, de forma que se garantice el alcance de la función de desarrollo y la sostenibilidad del negocio. Por lo anterior el Sistema de Gestión de la Seguridad y Salud en el Trabajo (SG-SST), presenta una transformación al sistema de riesgos laborales, ya que no solo se dedica a la prevención de peligros, también se convierte en un promotor de bienestar y desarrollo, tanto humano como organizacional basado en el principio de mejora continua (Molano, Carvajal & Día, 2013).

Para Molano y Carvajal, la gestión y la administración son complementarios y necesarios para la gestión empresarial, la cual se explica en el ciclo Deming: planear, hacer, verificar y actuar, estas actividades se realizan de forma simultánea y son el eje de todo sistema de gestión, de tal forma que brindan retroalimentación constante al sistema en busca de los objetivos sociales o económicos de las organizaciones, la Gestión de la Seguridad y Salud en el Trabajo entonces, se explica como Diseño de una Aplicación Móvil para la Gestión de los Riesgos Laborales. La gestión de forma ordenada a partir de un número limitado de principios obligatorios de seguridad y salud en el trabajo aplicada a todo tipo de empresas, buscando la mejora continua a través de políticas y medios. (Carvajal & Molano, 2012)

Muchas veces se piensa que Android es un teléfono o una tableta, pero no es así, Android es un sistema operativo basado en el kernel de Linux y diseñado principalmente para dispositivos móviles para poder funcionar, es decir, se trata de todo aquello que puedes ver y con lo que puedes interactuar desde la pantalla de tu equipo. Inicialmente desarrollado por Android Inc, y respaldado económicamente por Google. Para conocer un poco sobre el sistema android vamos a comentar un poco sobre su origen, sobre el año 2005 fue creado por Android Inc y vendido a Google, luego de esto en el año 2007 fue presentado en la fundación Open Handset Alliance, en

el año 2008 fue el primer dispositivo móvil con sistema operativo android a la venta, y en el año 2011 el 50% de la población mundial utilizaba dispositivos Android, Uno de los aspectos fundamentales del sistema operativo de Android fue su orientación a la multiplataforma, algo realmente novedoso, debido a que hace unos años, un sistema operativo se asociaba a un único dispositivo. Rápidamente esta característica hizo que Android alcanzará sus objetivos, convirtiéndose en el sistema operativo más utilizado.

#### **6.1.1 Estructura Android**

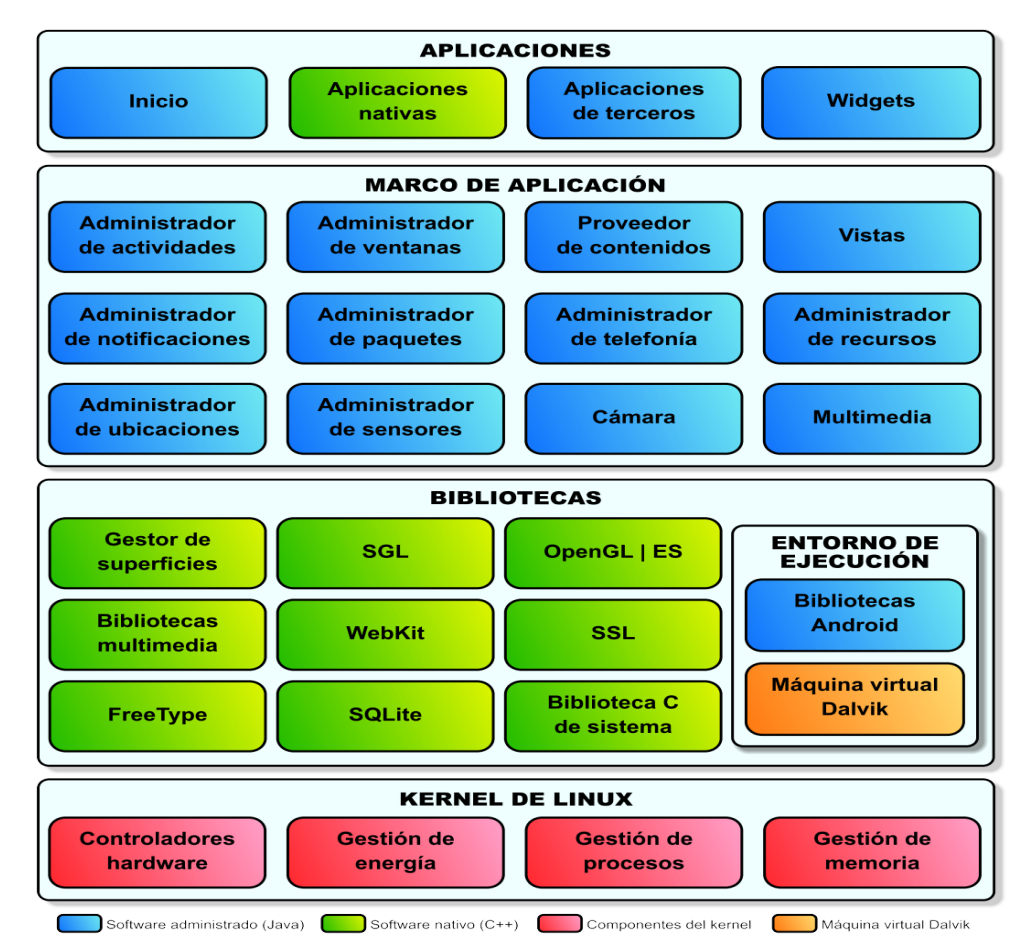

<span id="page-17-0"></span>*Ilustración 1 Estructura pila Software de Android tomado de: (Vico, 2011)*

# **6.1.2 Enfoques existentes.**

En la actualidad no existen aplicaciones que puedan aportar y complementar una ayuda con una herramienta como lo va a ser esta idea innovadora, ya que como se ha venido mencionando anteriormente es un aplicativo que aparte de ahorrar dinero, disminución de papel y tiempo se va lograr incorporar en un solo paso y en un mismo dispositivo toda la documentación pertinente que va a ser utilizada para el sistema de gestión de las seguridad y salud en el trabajo en cualquier lugar con el fin de que la información esté siempre al alcance con un aporte interesante y es el que no se requiere internet para poder utilizarlo.

Android. Android es para todos. [online] Available at:

<https://www.android.com/intl/es\_es/everyone/> [Accessed 14 January 2021]. La plataforma Android permite que los fabricantes de dispositivos compitan e innoven. Los desarrolladores de aplicaciones pueden llegar a mayores audiencias. Se brinda ayuda a los usuarios, de tener información completa para el desarrollo de todas las actividades en el Sistema de Seguridad y Salud en el Trabajo, proporcionando acceso a tecnología móvil que antes estaba fuera de su alcance.

LanceTalent. 2021. Los 3 Tipos De Aplicaciones Móviles: Ventajas e Inconvenientes. [online] Available

at:<https://www.lancetalent.com/blog/tipos-de-aplicaciones-moviles-

ventajas- inconvenientes/> [Accessed 11 January 2021].

Tener la posibilidad de acceder a todas las características del hardware del móvil: cámara, GPS, agenda, dispositivos de almacenamiento y otras muchas. Esto hace que la experiencia del usuario sea mucho más positiva que con otro tipo de apps. Además, las aplicaciones nativas **no necesitan conexión a internet** para que funcionen.

## **6.2 Antecedentes o Estado del arte (marco investigativo).**

Dentro de estos sistemas, los trabajo o recopilaciones que más se ajustaron a este proyecto investigativo son los siguientes:

<span id="page-19-0"></span>*Tabla 1 Recopilación Proyectos de Investigación Ajustados al Presente Trabajo Elaboración: Fuente propia*

| <b>Autores</b>               | <b>Título</b>                    | Año  |
|------------------------------|----------------------------------|------|
| Service Company Group        | Desarrollo<br>de<br>Apps<br>para | 2020 |
|                              | SG-SST                           |      |
| Mario Romero                 | Desarrollo Aplicaciones para     | 2017 |
|                              | Dispositivos Móviles             |      |
| Samuel, Servin; Maria, Perez | Diseño e implementación de       | 2018 |
|                              | Una Aplicación Móvil             |      |
| Miguel Rojas                 | del<br>Software<br>Sistema<br>de | 2022 |
|                              | Gestión, de acceso libre         |      |

## **6.3 Marco legal**

Nuestro equipo de trabajo se enfoca en facilitar los procesos documentales en los sistemas de gestión y de una manera práctica, objetiva y creativa, se diseña una aplicación móvil, que se soporta en la recepción confiable de la información basados en las normas legales que compartimos a continuación.

La superintendencia de Industria y Comercio administra el directorio público de las bases de datos en el país (RNBD), los cuales están sujetos a tratamientos por parte de esta dirección.

El decreto Único 1074 de 2015 en su capítulo 26 reglamento la información mínima contenida en el Registro Nacional de Base de Datos (RNBD) sus términos y las condiciones para su adecuada inscripción, sujetos a la aplicación de la ley 1581 de 2012.

Se expide el Decreto Único reglamentario del sector trabajo 1072 de 2015 por parte del ministerio del trabajo, para su obligatorio cumplimiento por parte de todas las empresas en Colombia, en donde según el artículo 2.2.4.6.12. de dicho decreto se estipula que: El empleador debe mantener disponibles y debidamente actualizados entre otros, los documentos en relación con el Sistema de Gestión de la Seguridad y Salud en el Trabajo SG-SST.

También en el Artículo 2.2.4.6.13. se expone la Conservación de los documentos. El empleador debe conservar los registros y documentos que soportan el Sistema de Gestión de la Seguridad y Salud en el Trabajo SG-SST de manera controlada, garantizando que sean legibles, fácilmente identificables y accesibles, protegidos contra daño, deterioro o pérdida.

La resolución 0312 de 2019 expedida por el Ministerio de Trabajo, establece los Estándares Mínimos del Sistema de Gestión de la Seguridad y Salud en el Trabajo SG-SST en Colombia. Las empresas que no cumplan con lo exigido por esta resolución podrán ser objeto de las multas establecidas en la ley 1562 de 2012 y el decreto 1472 de 2015 , en las cuales se establecen los valores que deberán cancelar las empresas por el incumplimiento de los programas de promoción de la salud y prevención de accidentes y enfermedades, que acarreará multa de hasta quinientos (500) salarios mínimos mensuales legales vigentes y hasta de 1000 salarios mínimos mensuales legales vigentes cuando no se reporten accidentes o se incumplan las normas de seguridad y salud en el trabajo que generen accidentes o enfermedades mortales.

Ley 1562 de 2012. Expide Congreso de la República: Modifica el Sistema General de Riesgos Laborales y establece el cambio de Salud Ocupacional por Seguridad y Salud en el Trabajo.

Ley 9 de 1979. Expide Congreso de la República Norma que crea el código sanitario nacional para mejorar y preservar la salud de los trabajadores en el desarrollo de sus labores.

Ley 100 de 1993. Expide el Congreso de la República. Por la cual se crea el sistema de seguridad social integral y se dictan otras disposiciones.

Decreto 1477 de 2014. Expide el Ministerio de Trabajo. Tabla de enfermedades laborales.

Resolución 1111 de 2017. Expide el Ministerio de Trabajo. Establece los estándares mínimos del Sistema de Gestión de la Seguridad y Salud en el trabajo para empleadores y contratantes.

Resolución 6045 de 2014. Expide el Ministerio de Trabajo. Por medio de la cual se adopta el Plan Nacional de Seguridad y Salud en el Trabajo 2013-2021.

-Resolución 1409 de 2012. Expide el Ministerio de Trabajo. Establece el reglamento de seguridad para la protección en caídas en trabajos en alturas.

Resolución 652 de 2012. Expide el Ministerio de Trabajo Por la cual se establece la obligación de conformar el Comité de Convivencia Laboral en las empresas públicas y privadas y se dictan otras disposiciones.

Res. 2346 de 2007. Expide el Ministerio de la Protección Social. Regula la práctica de evaluaciones médicas ocupacionales, manejo y contenido de las historias clínicas ocupacionales.

Res. 2400 de 1979. Expide el Ministerio de Trabajo Regula la práctica de evaluaciones médicas ocupacionales, manejo y contenido de las historias clínicas ocupacionales.

Res. 1401 de 2007. Expide el Ministerio de la Protección Social y reglamenta la investigación de accidentes de trabajo.

Res. 2013 de 1986 Expide el Ministerio de Trabajo y Seguridad Social reglamenta la Creación y funcionamiento de comités paritarios de salud ocupacional.

Ley 55 de 1993. Expide el Congreso de la República. Norma para el manejo y seguridad de las sustancias peligrosas utilizadas en el desarrollo de las actividades laborales.

Resolución 2400 de 1979. Expide el Ministerio de Trabajo y Seguridad Social. Mediante la cual se crea el estatuto de seguridad industrial.

Ley 55 de 1993 Expide el Congreso de la República mediante la Norma para el manejo y seguridad de las sustancias peligrosas utilizadas en el desarrollo de las actividades laborales.

Res.2400 de 1979 expide el Ministerio de Trabajo y Seguridad Social, Mediante la cual se crea el estatuto de seguridad industrial.

GTC 45:2012. Expide: ICONTEC. Guía para la identificación de los peligros y valoración de los riesgos en seguridad y salud en el trabajo.

Plan de Emergencias. Expide: IDIGER. Metodología para diseñar e implementar planes de emergencia

ISO 45001:2018. Expide el ICONTEC Sistemas de Gestión de la Seguridad y Salud en el Trabajo

## **7. Metodología**

## **7.1 Enfoque y alcance de la investigación**

La investigación se realiza utilizando un enfoque de método mixto de carácter discreto para recolectar y analizar datos numéricos. Este método es ideal para identificar solamente,

determinados valores y no cualquier valor que se encuentre entre dos (2) de ellos y realizar predicciones, comprobar relaciones y obtener resultados generales de poblaciones. Es así como se pretende Analizar la situación actual de los distintos problemas y necesidades que afrontan los responsables del SG- SST, en el proceso de seguimiento y control de actos y condiciones inseguras en las áreas de trabajo de acuerdo a sus responsabilidades y experiencia, recopilar información sobre la situación actual de los SG-SST para comparar los datos obtenidos antes y después de las pruebas piloto, determinar los impactos que tienen los procesos de digitación y archivo, sobre los procesos de seguimiento y vigilancia de procesos operativos, y definir la estructura de un modelo funcional de aplicación móvil para la gestión del SG-SST, acorde con los requerimientos identificados.

Para llevar a cabo este proyecto se desarrolla una investigación con un alcance exploratorio debido a que esta tiene múltiples características que le dan ventaja sobre otros métodos, las principales son: definir sus conceptos, priorizar los puntos de vista de las personas, está enfocada en el conocimiento que se tiene de un tema, por lo que el significado es único e innovador, no tiene una estructura obligada, así que el investigador puede seguir el proceso que le parezca más sencillo y encontrar una solución a problemas que no fueron tomados en cuenta en el pasado.

# <span id="page-23-0"></span>**7.2 Población y muestra**

Para la identificación de los componentes necesarios para el desarrollo de esta aplicación se tendrán en cuenta 50 personas que cuenten con perfil profesional, técnico, tecnólogo o especializado, con licencia para la ejecución del sistema de gestión de la seguridad y la salud en el trabajo. Que laboren en empresas ubicadas en la sabana del sur occidente de Bogotá (Funza,

Madrid, Mosquera, Facatativa) y que cuenten como mínimo con 2 años de experiencia en dicha ejecución.

Para este proyecto se considera necesario la implementación de un muestreo no probabilístico ya que este cuenta con las siguientes características: el muestreo no probabilístico es una técnica de muestreo en la cual el investigador selecciona muestras basadas en un juicio subjetivo en lugar de hacer la selección al azar, para este muestreo se tendrán en cuenta los siguientes sesgos:

15 personas, hombres o mujeres con grado de escolaridad como técnicos con licencia en seguridad y salud en el trabajo o salud ocupacional.

15 personas, hombres o mujeres con grado de escolaridad como tecnólogos con licencia en seguridad y salud en el trabajo o salud ocupacional.

15 personas, hombres o mujeres con grado de escolaridad como profesionales con licencia en seguridad y salud en el trabajo o salud ocupacional.

10 personas, hombres o mujeres con grado de escolaridad con especialización y licencia en seguridad y salud en el trabajo o salud ocupacional.

### **8. Instrumentos**

#### **8.1 Encuesta:**

## **a)** *Descripción del instrumento***:**

Para este proyecto se aplica un cuestionario, ante la necesidad de identificar e interpretar de la manera más metódica un grupo predeterminado de preguntas que puedan cumplir con el propósito establecido mediante el uso de cuestionarios, se diseña un conjunto predeterminado de preguntas, que recopila información directamente de una muestra seleccionada a fin de obtener

los datos necesarios para poder conocer los requerimientos funcionales, que faciliten el uso de

# la aplicación

<span id="page-25-0"></span>*Tabla 2 Clasificación Variables*

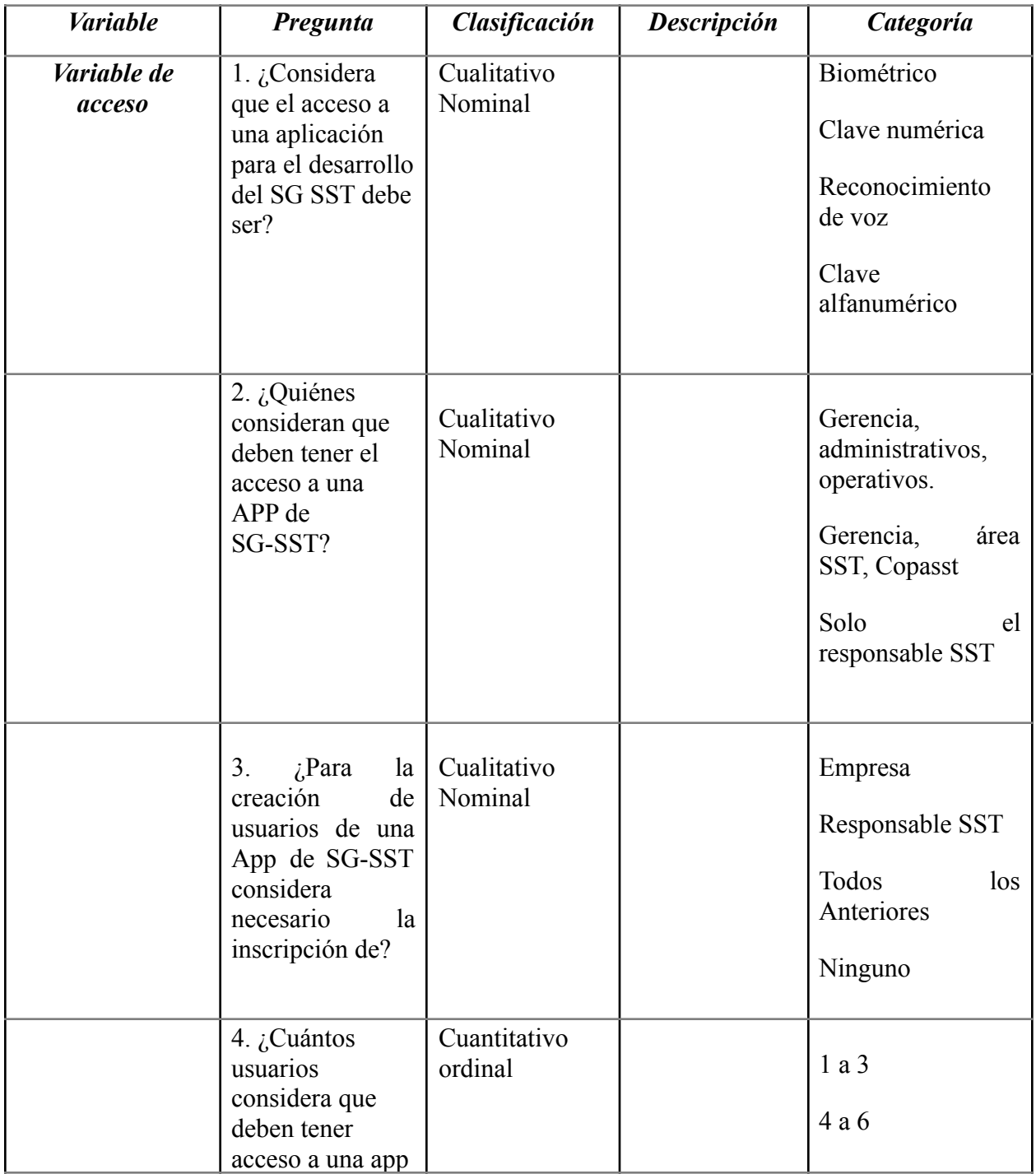

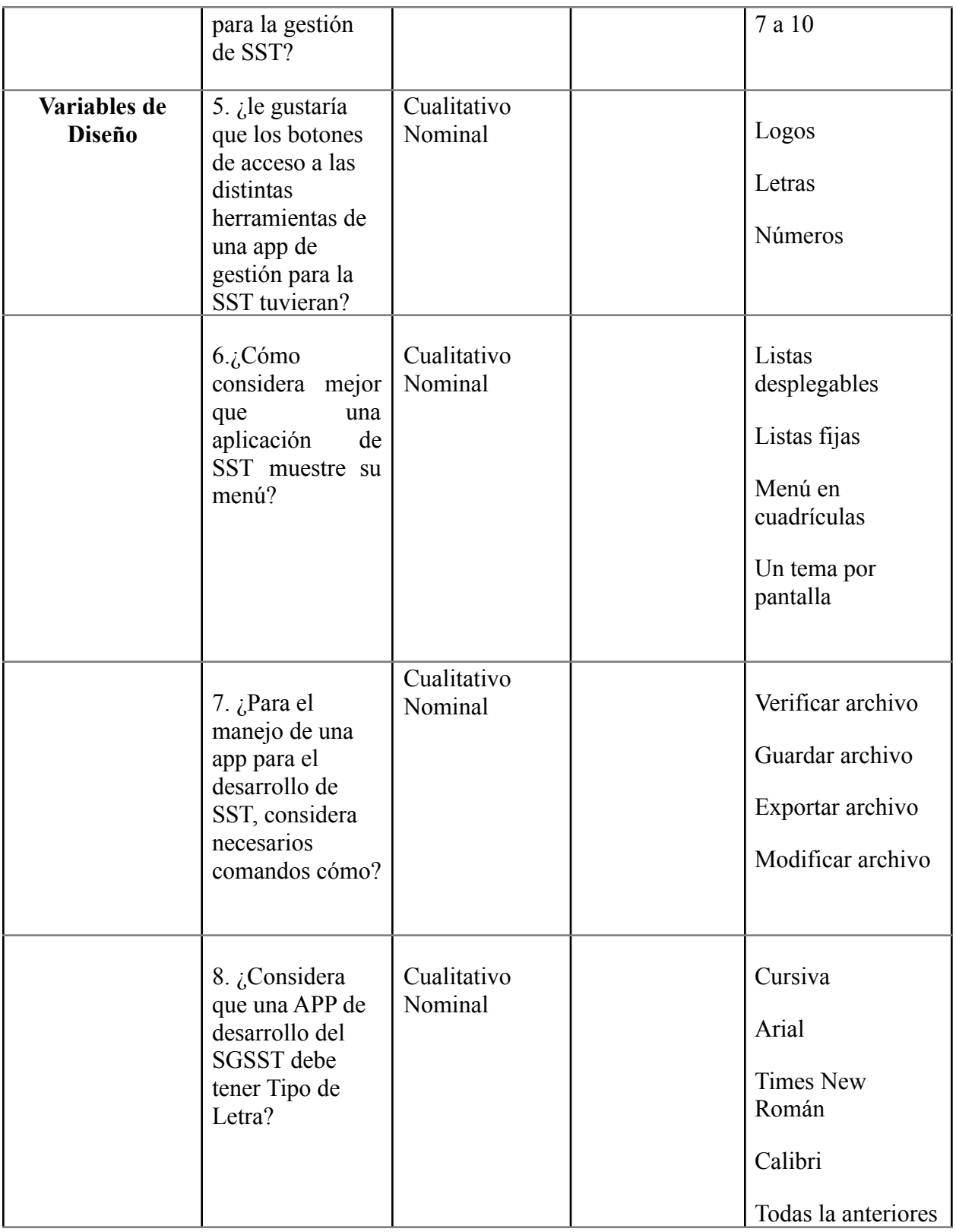

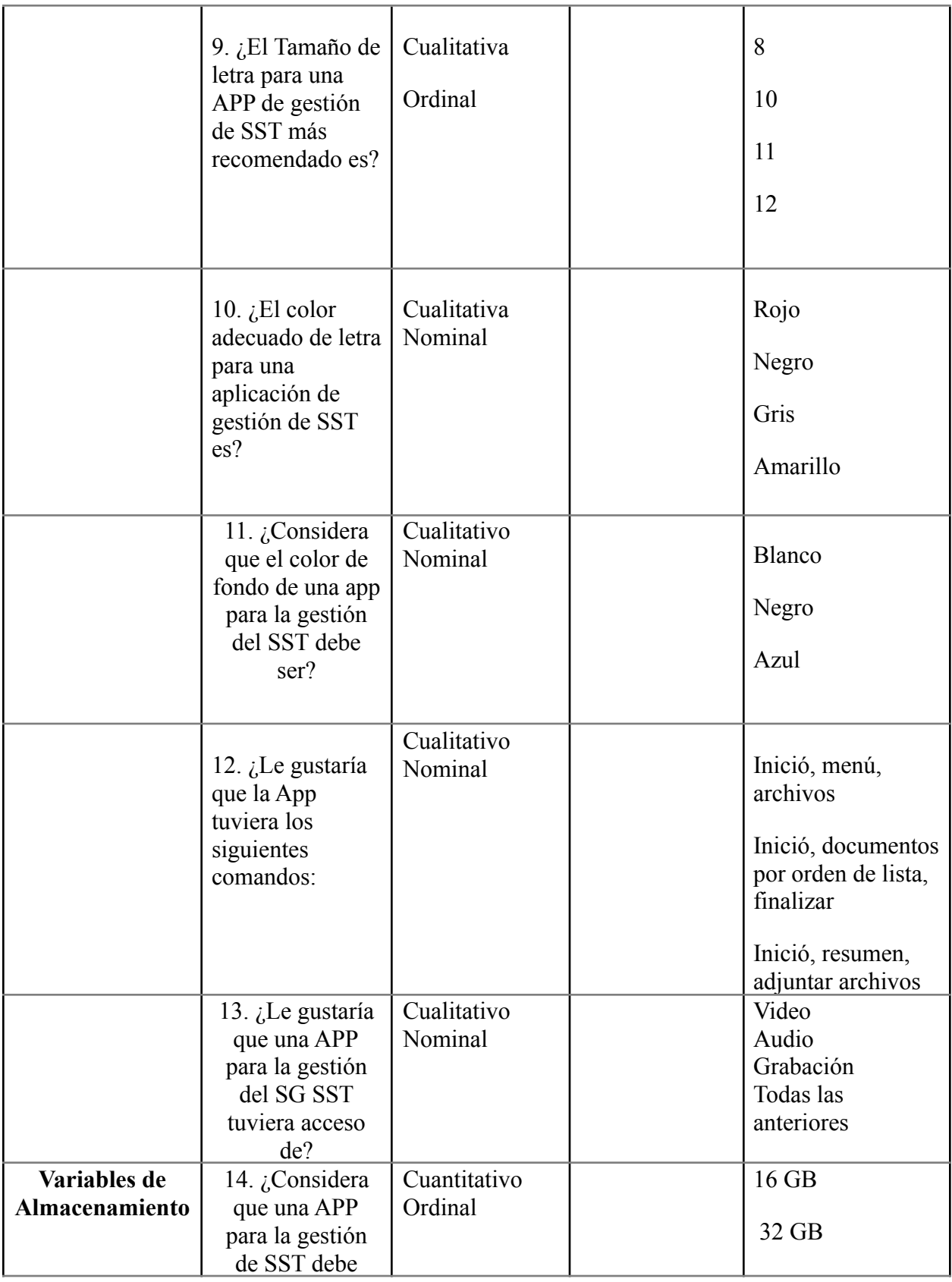

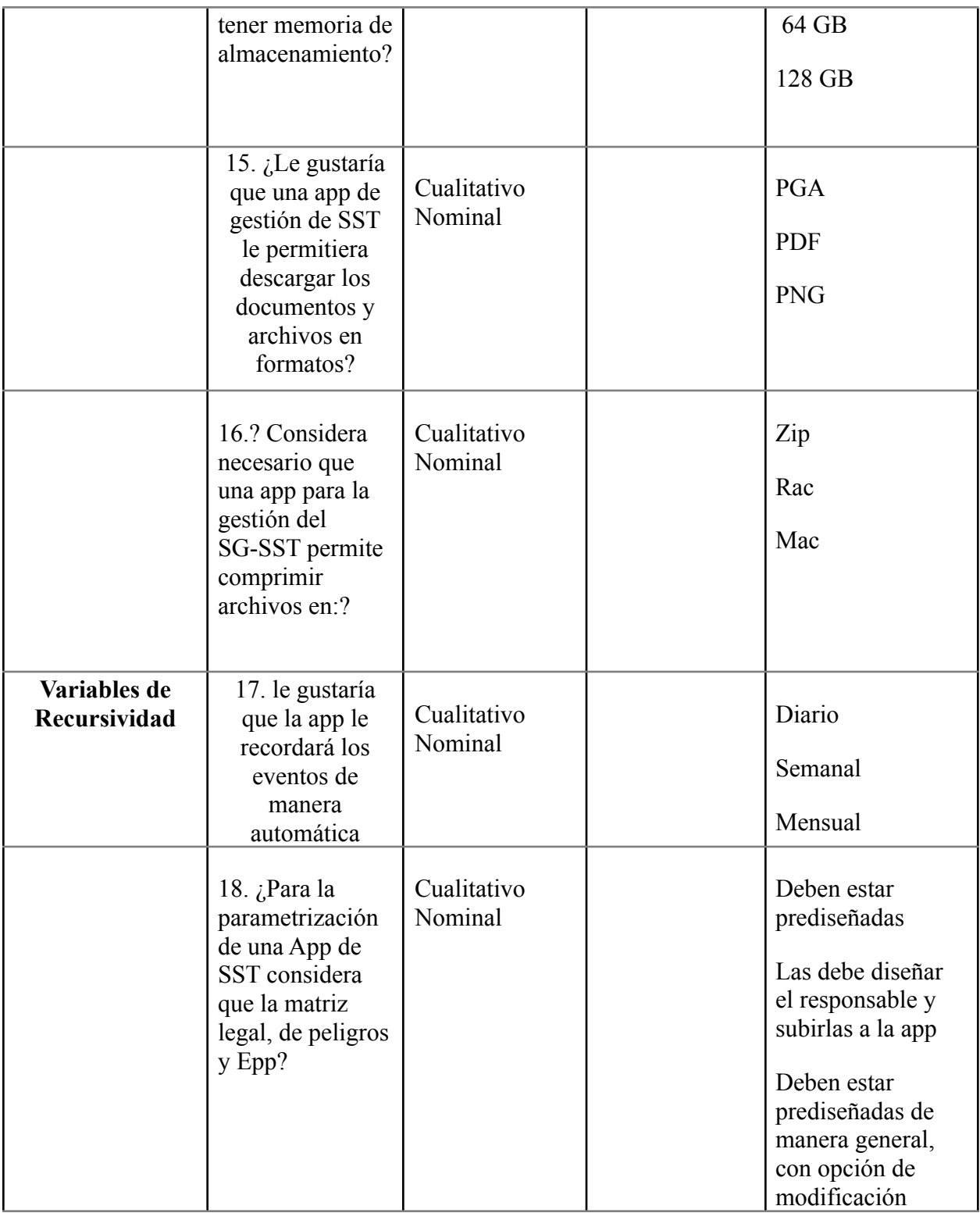

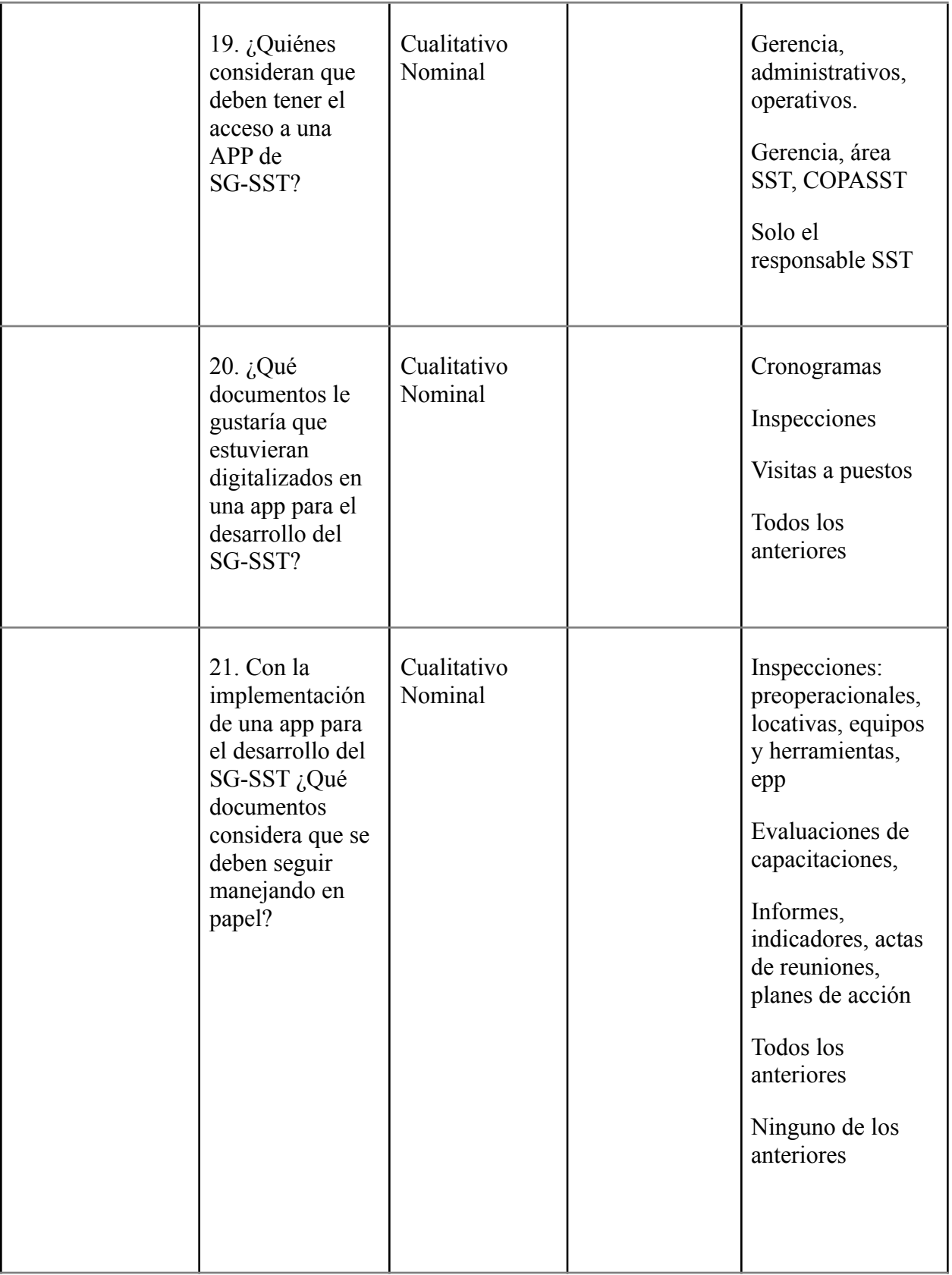

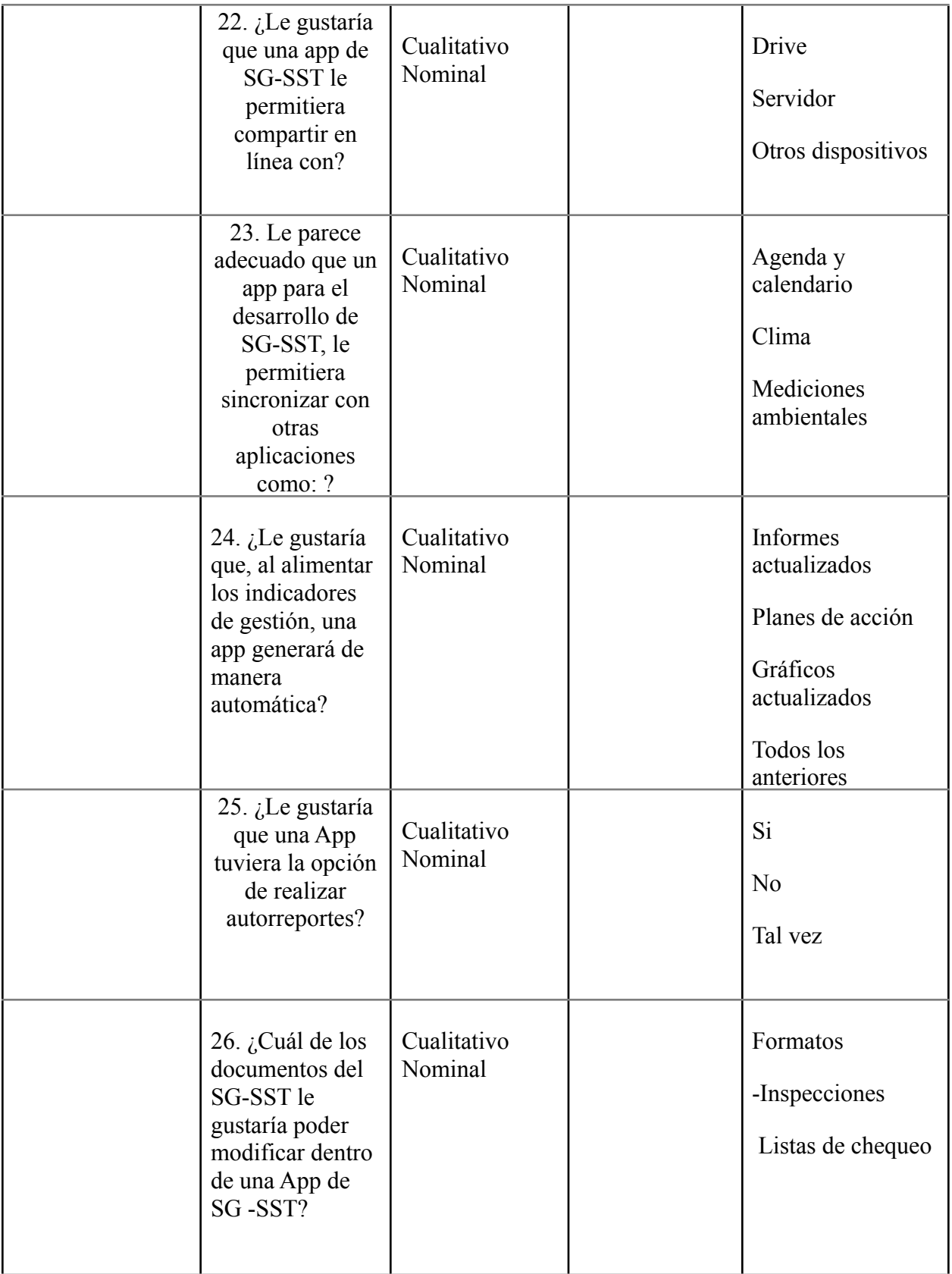

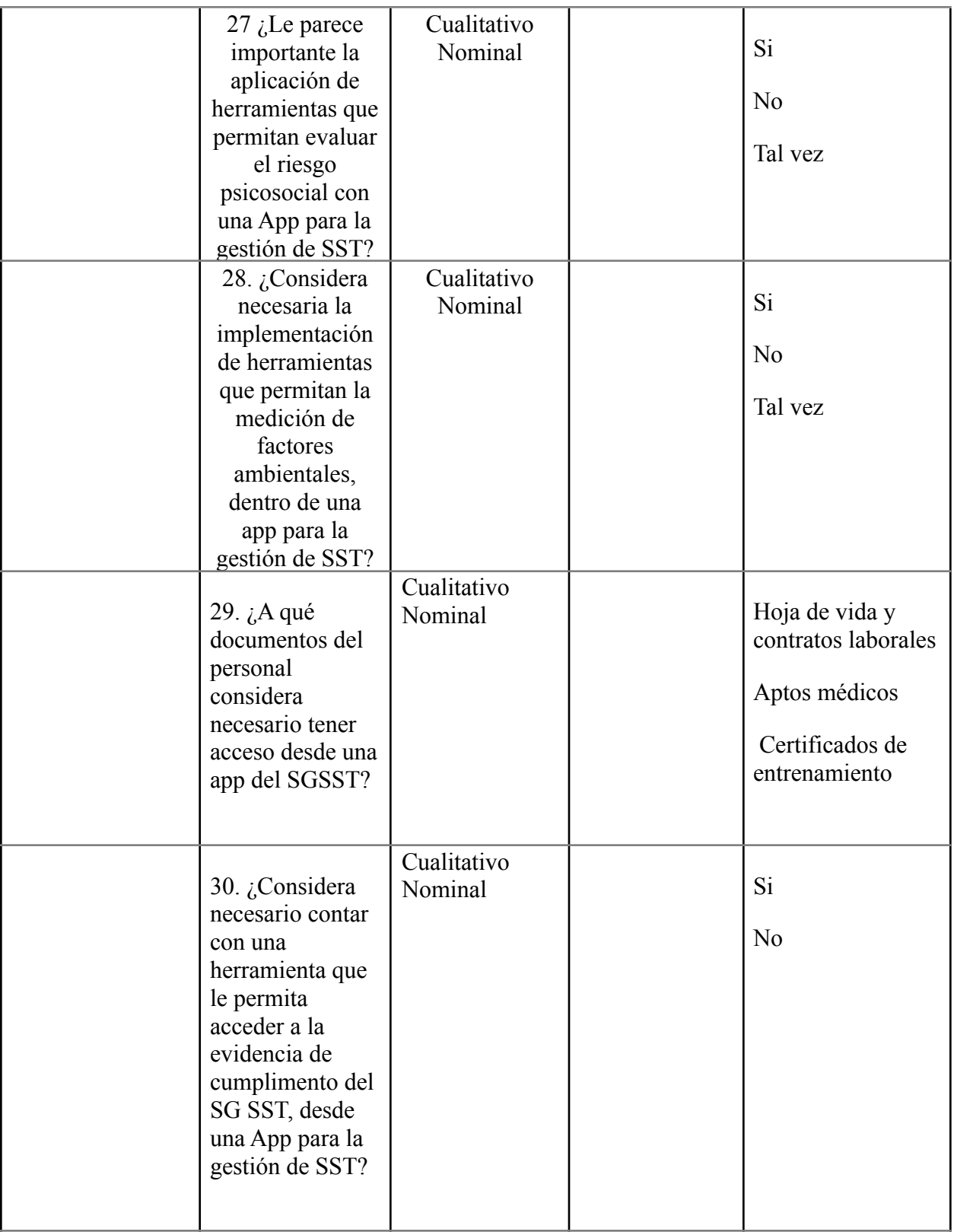

y así poder estructurar un modelo funcional de aplicación móvil para la gestión del SG-SST, acorde con los requerimientos identificados y, posteriormente probar el prototipo o aplicación con datos recopilados y así poder comprobar la eficiencia de la misma demostrando la minimización de tiempo, papel y reprocesos, maximizando la productividad del área encargada.

Las preguntas de investigación cuantitativas son las idóneas para aplicar este instrumento de recolección de datos debido a que tienden a ser muy específicas, en su naturaleza, (Abreu & Parra González, 2012) tienen un carácter de categoría descriptiva debido a que las preguntas descriptivas se utilizan para cuestionar las características de un tema, concepto, persona o situación sobre la cual se está investigando.

a). Para los tipos de variables se considera conveniente el uso de variables nominales y ordinales ya que de esta manera se puede hacer una recolección de información de manera más completa debido a que la variable nominal nos ayuda a recopilar información que no es necesario o no se puede organizar y la variable ordinal nos permitirá organizar la información para analizarla y compararla.

b). Objetivo: El objetivo principal de la generación de encuestas para este proyecto es el de recopilar información de manera confiable y estandarizada para conocer las condiciones y los procesos en que se implementa el sistema de gestión de seguridad y salud en el trabajo, por parte de las personas encuestadas.

c) Estructura: La encuesta se hace con formatos digitales, apoyada en la plataforma de Google drive, está se encuentra estructurada de la siguiente manera:

las preguntas 1, 2. y 3. nos ayudan a determinar el perfil y la experiencia de la persona encuestada.

Las preguntas 4, 5 y 6 nos muestran la perspectiva de los encuestados con respecto a la forma de trabajo actual.

Las preguntas 7, 8, 9 y 10 nos indican las características que deben resaltar en la aplicación. d) Para este proyecto se considera necesario la implementación de una encuesta individual estructurada a un grupo de personas: profesionales en niveles técnicos tecnológicos, profesionales y especialistas. Con el propósito de estructurar una investigación exploratoria ya que este tipo de investigación es utilizada para estudiar un problema que no está claramente definido por lo que se lleva a cabo para comprenderlo mejor. Cuenta con un enfoque cuantitativo ya que se plantea un problema de estudio delimitado y concreto y con una variable continua que conlleva, a precisar el diseño específico y los procedimientos para su implementación.

Categorías y variables: Se considera necesario la implementación de una variable continua, debido a que este es un tipo de variable cuantitativa que puede expresar una cantidad determinada de valores.

e) Formato: Como anexo 1. Se hace la presentación del instrumento de manera digital.

### **8.2 Procedimientos.**

Para el diligenciamiento de los formatos sistematizados de encuestas se procede de la siguiente manera:

## *8.2.1 Fase 1*

Tramitar el formato de consentimiento de tratamiento de datos personales.

En esta fase se socializa el contenido del formato que va a requerir para la encuesta y, se

solicita la autorización del mismo, registrando firma, documento de identidad y huella.

#### **8.2.2** *Fase 2*

Selección de personas que cumplan con el perfil mencionado.

Una vez la persona sea consciente y tenga conocimiento de la información que se le brinda, entra a participar entre las personas seleccionadas según el perfil a escoger.

**8.2.3** *Fase 3*

Diligenciamiento del formato de toma de datos personales.

En esta fase registraron los datos personales con la información pertinente.

## **8.2.4** *Fase 4*

Envío de encuestas digitales.

Una vez se realicen todas las encuestas se procede a enviar la información sistematizada para posteriores análisis y resultados.

## **8.2.5** *Fase 5*

Análisis de encuestas digitales

Ya teniendo el total de encuestas digitalizadas y finalizadas se procede a hacer sus análisis cuantitativos y cualitativos.

#### **8.3 Análisis de información**.

Para el análisis de las encuestas se realiza una tabulación de los datos recopilados y reflejados en las gráficas, para este propósito se utiliza la herramienta de Google drive, Google Form, la cual genera la encuesta y grafica los resultados de las respuestas de manera automática y confiable.

Teniendo en cuenta los resultados de las encuestas realizadas a 55 personal que comprenden el 100% del muestreo probabilístico, podemos concluir que los criterios más relevantes del prototipo de la app son:

Del 100% de las personas encuestadas, el 38% considera que el acceso a la app del SG SST debe ser con clave numérica.

# **Figura 1**

# *Acceso a la APP*

Del 100% de las personas encuestadas, el 49.1% considera que deben tener acceso a la app del SG SST: Gerente, área SST, COPASST.

# **Figura 2**

*Ingreso a la App*

1. ¿Considera que el acceso a una aplicación para el desarrollo del SG SST debe ser? 55&nbsp:respuestas

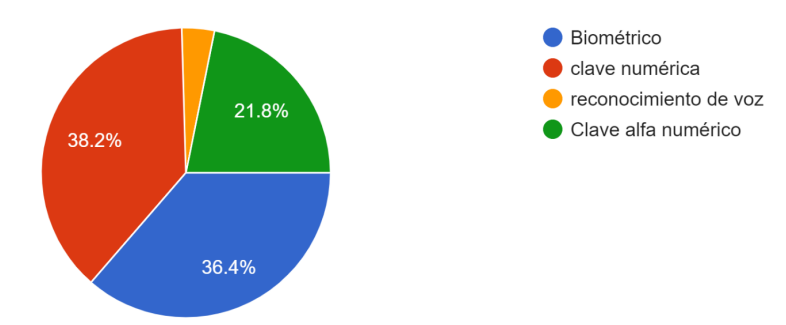

## **Figura 3**

*Creación de usuarios*
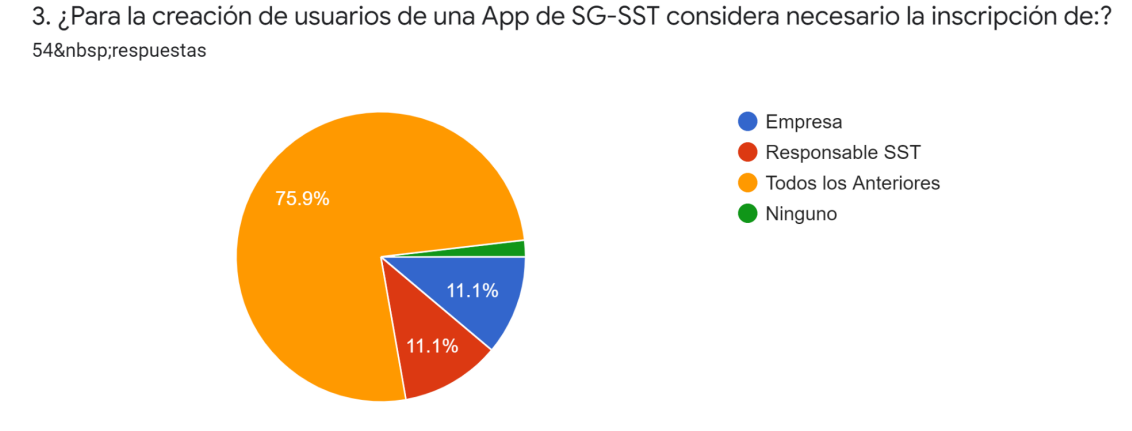

Del 100% de las personas encuestadas, el 75.9% considera necesario la inscripción en la app del SG SST a la empresa y al responsable SST.

# **Figura 4**

*Cantidad de usuarios*

4. ¿Cuántos usuarios considera que deben tener acceso a una app para la gestión de SST? 54 respuestas

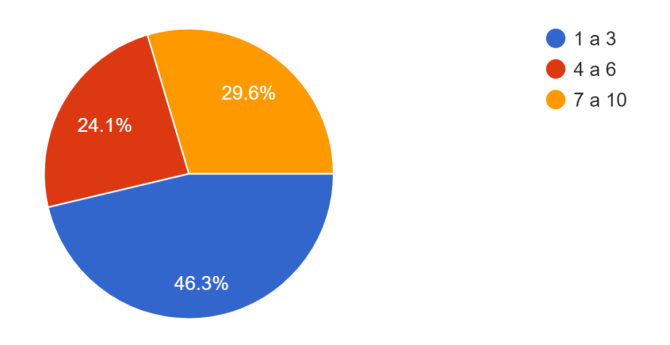

Del 100% de las personas encuestadas, el 46.8% considera que el acceso a la app del SG SST debe ser de entre 1 y 3 personas.

# **Figura 5**

### *Características de los botones*

5. ¿le gustaría que los botones de acceso a las distintas herramientas de una app de gestión para la SST tuvieran?

53 respuestas

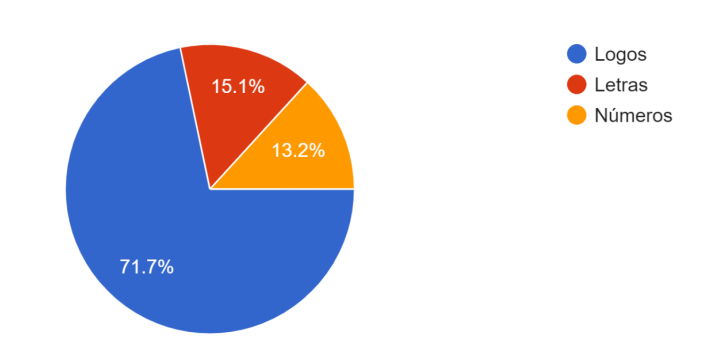

Del 100% de las personas encuestadas, el 71.7% le gustaría que los botones de acceso tuvieran logos.

# **Figura 6**

*Menú de la App*

6. ¿Cómo considera mejor que una aplicación de SST, muestre su menú? 54 respuestas

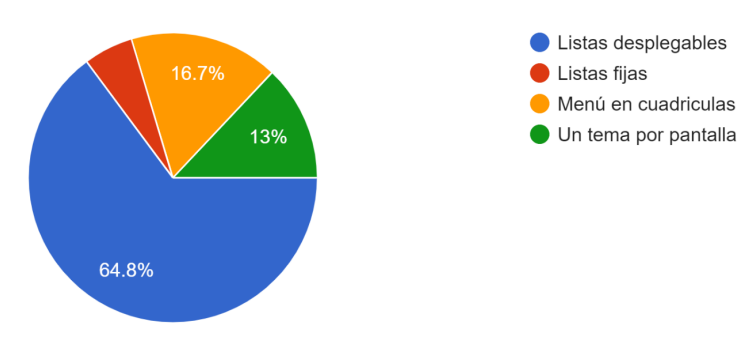

Del 100% de las personas encuestadas, el 64.8% considera que el menú de la app del SG SST debe ser con listas desplegables.

# **Figura 7**

# *Comandos de la App*

7. ¿Para el manejo de una app para el desarrollo de SST, considera necesarios comandos como:? 53 respuestas

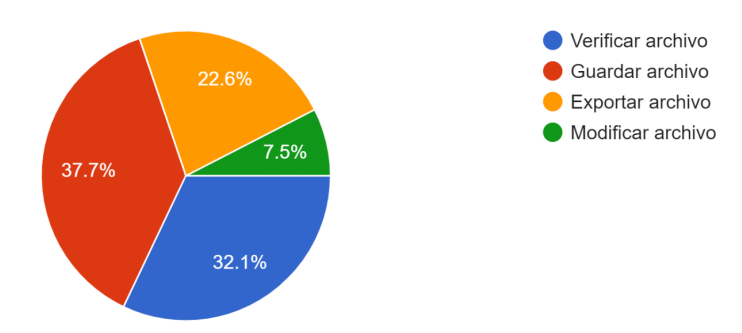

Del 100% de las personas encuestadas, el 37.7% considera que son necesarios comandos como guardar archivo en la app del SG SST.

# **Figura 8**

*Tipo de letra*

8. ¿Considera que una APP de desarrollo del SGSST debe tener Tipo de Letra? 53 respuestas

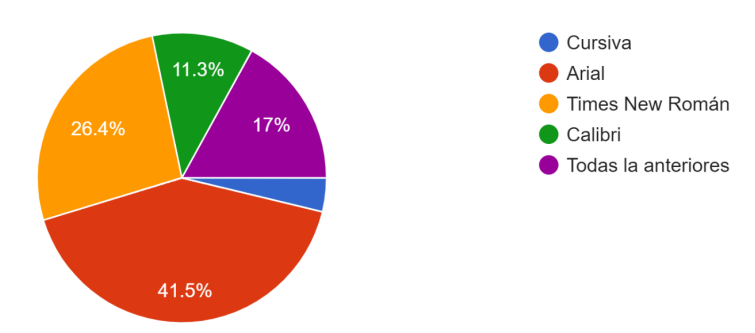

Del 100% de las personas encuestadas, el 41.5% considera que la app del SG SST debe tener un tipo de letra Arial.

# **Figura 9**

*Tamaño de la letra*

9. ¿El Tamaño de letra para una APP de gestión de SST más recomendado es? 54 respuestas

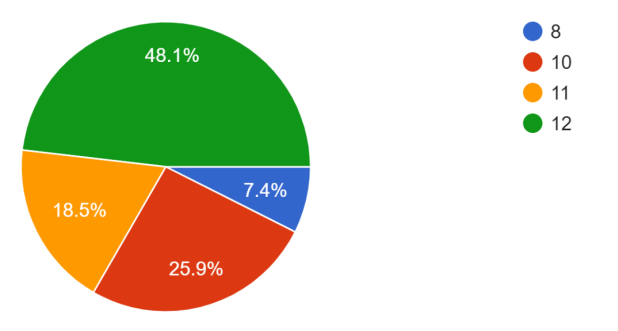

Del 100% de las personas encuestadas, el 48.1% considera que el tamaño de letra de la app del SG SST debe ser 10.

### **Figura 10**

### *Color de la letra*

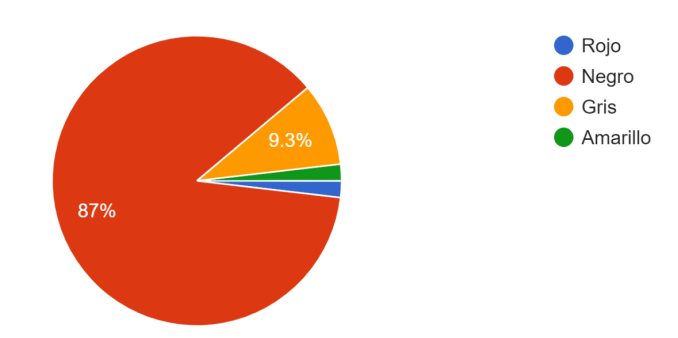

10. ¿El color adecuado de letra para una aplicación de gestión de SST es? 54 respuestas

Del 100% de las personas encuestadas, el 87% considera que el color de letra de la app del SG SST debe ser negro.

## **Figura 11**

*Color del fondo de la pantalla*

11. ¿Considera que el color de fondo de una app para la gestión del SST debe ser? 54 respuestas

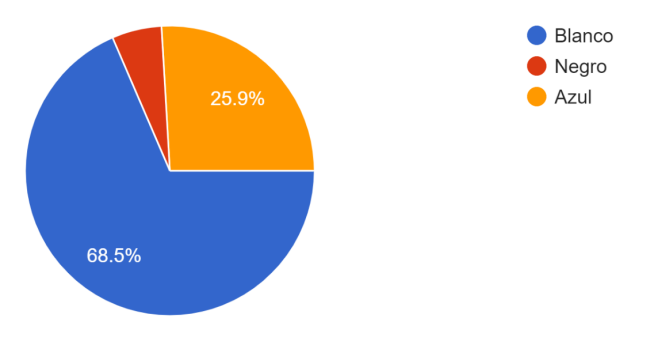

Del 100% de las personas encuestadas, el 68.5% considera que el color de fondo de la app del SG SST debe ser blanco.

# **Figura 12**

*Que comandos le gustan*

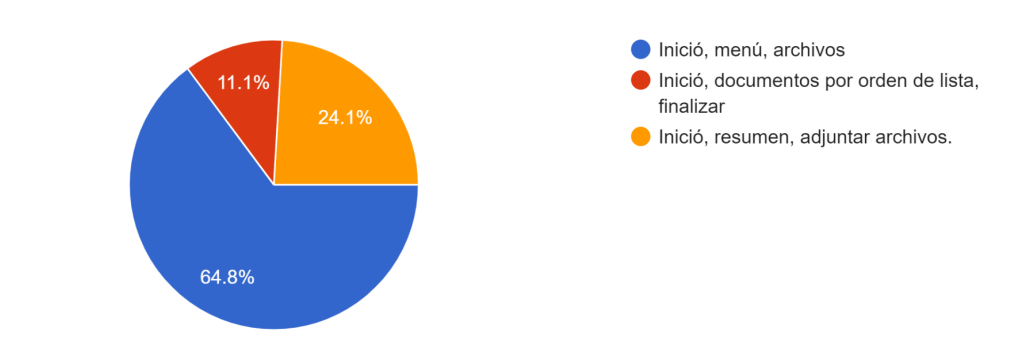

12. ¿Le gustaría que la App tuviera los siguientes comandos:? 54 respuestas

Del 100% de las personas encuestadas, el 64.8% considera que los comandos para la app del SG SST deben ser: inicio, menú, archivo.

# **Figura 13**

*Accesos a la APP*

13. ¿Le gustaría que una APP para la gestión del SG SST tuviera acceso de? 56 respuestas

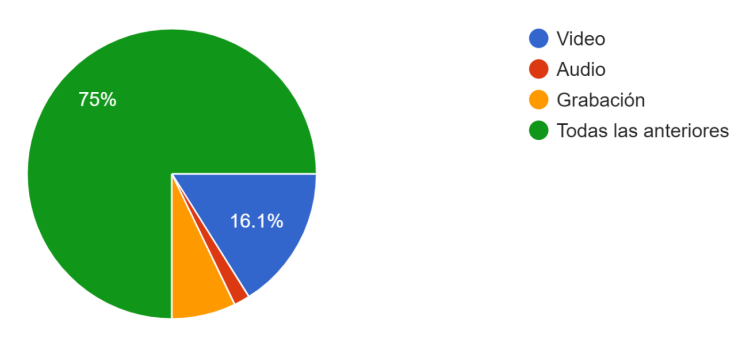

Del 100% de las personas encuestadas, el 75% le gustaría que la app del SG SST tuviera acceso de video, audio, y grabación.

### **Figura 14**

### *Memoria de la App*

14. ¿Considera que una APP para la gestión de SST debe tener memoria de almacenamiento? 54 respuestas

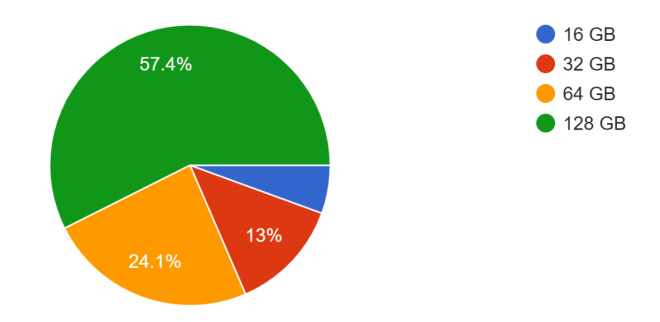

Del 100% de las personas encuestadas, el 57.4% considera que la app del SG SST debe tener memoria de almacenamiento de 128 GB.

# **Figura 15**

*Descargas en la App*

15. ¿Le gustaría que una app de gestión de SST le permita descargar los documentos y archivos en formatos?

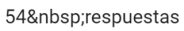

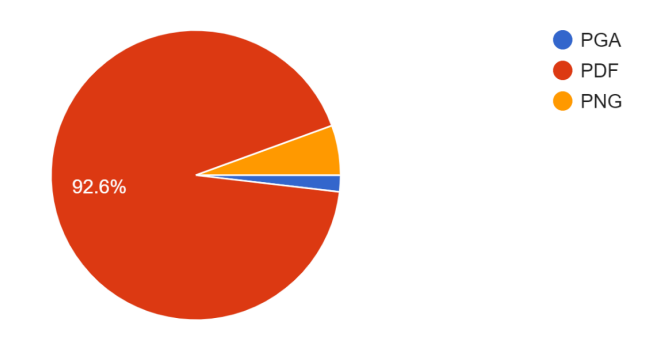

Del 100% de las personas encuestadas, el 92.6% le gustaría que la app de gestión del SST le permitiera descargar los documentos y archivos en formato PDF.

# **Figura 16**

### *Compartir archivos*

16. ¿considera necesario que una app para la gestión del SG-SST permita comprimir archivos en? 53 respuestas

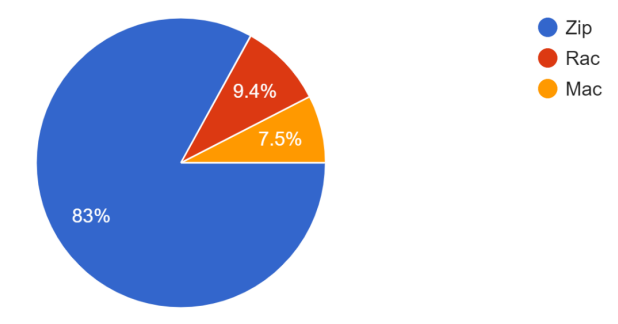

Del 100% de las personas encuestadas, el 83 % considera que la app le comprime los archivos.

# **Figura 17**

*Recordar automáticamente eventos*

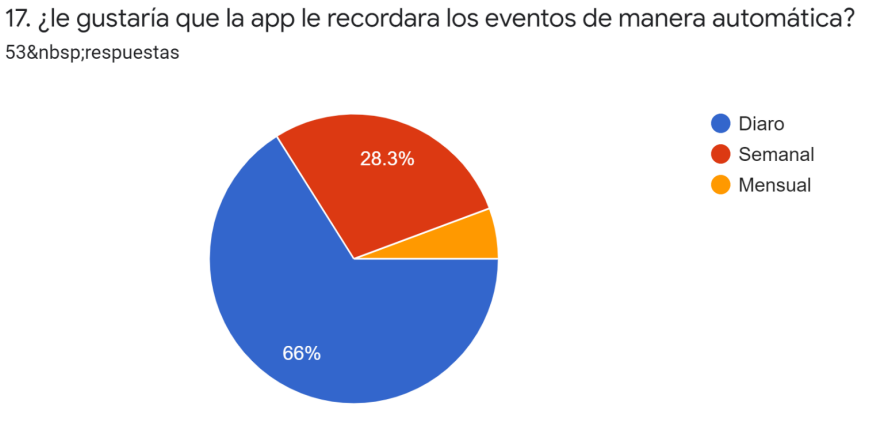

Del 100% de las personas encuestadas, el 66 % considera que el acceso a la app le recuerde los eventos de manera automática.

### **Figura 18**

18. ¿Para la parametrización de una App de SST considera que la matriz legal, de peligros y Epp? 53 respuestas

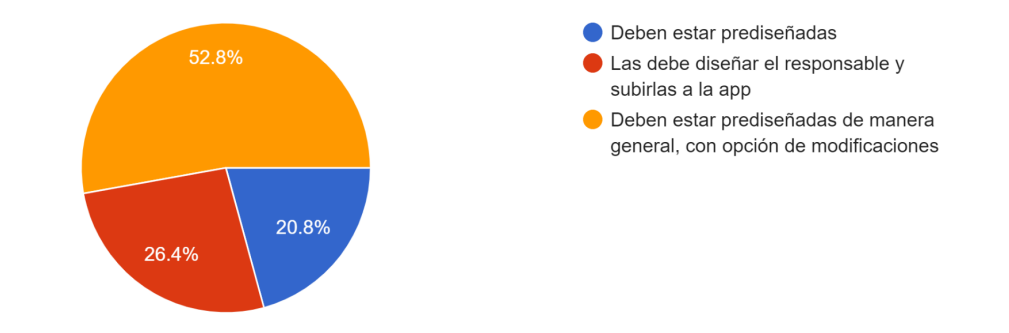

*En la parametrización es necesario los*

Del 100% de las personas encuestadas, el 52 % considera que la app tenga la opción predeterminada con la matriz legal y su posible modificación.

### **Figura 19**

### *Digitalizar documentos*

19.¿Qué documentos le gustaría que estuvieran digitalizados en una app para el desarrollo del SG-SST? 54 respuestas

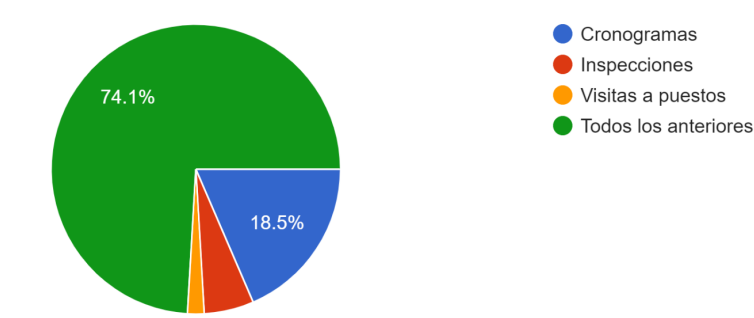

Del 100% de las personas encuestadas, el 74 % considera que la app disponga de manera

digital los documentos como: cronogramas, inspecciones y visitas a los puestos.

### **Figura 20**

### *Documentos en papel*

20. ¿Con la implementación de una app para el desarrollo del SG-SST ¿Qué documentos considera que se deben seguir manejando en papel? 54 respuestas

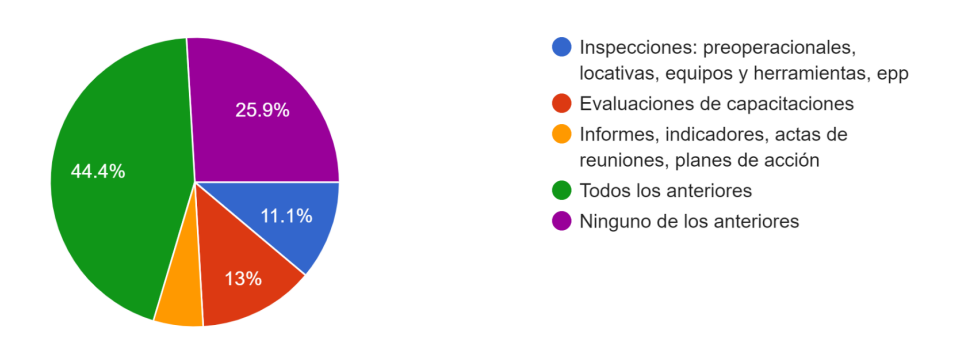

Del 100% de las personas encuestadas, el 44,4 % considera que los siguientes documentos como son las inspecciones. Preoperacionales, locativas, equipos, herramientas, evaluación de capacitaciones, informes, indicadores, actas de reuniones y planes de acción, deben seguirse manejando en físico.

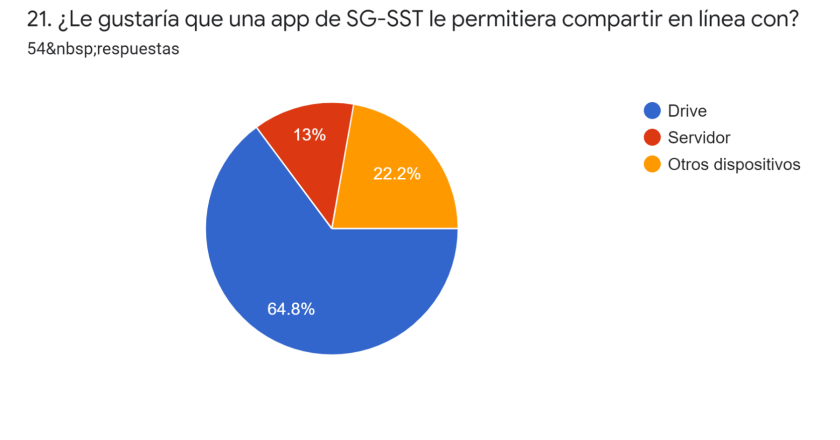

*Documentos en línea*

**Figura 21**

Del 100% de las personas encuestadas, el 64,8 % considera que la app le permite compartir en línea.

### **Figura 22**

### *sincronización en línea*

22. ¿le parece adecuado que un app para el desarrollo de SG-SST, le permitiera sincronizar con otras aplicaciones como? 54 respuestas Agenda y calendario

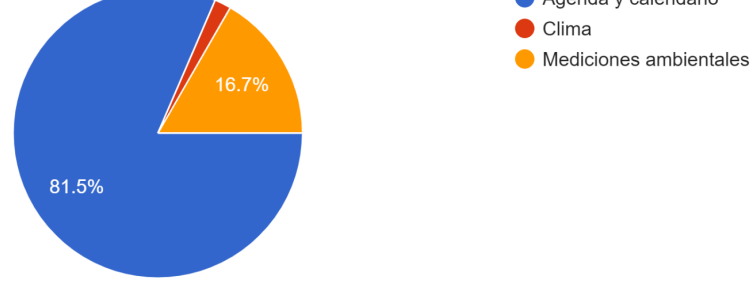

Del 100% de las personas encuestadas, el 81,5 % le parece adecuado que la app sincronice con otras aplicaciones las agendas de calendario, clima y mediciones ambientales.

### **Figura 23**

### *Generación automática de documentos*

54 respuestas Informes actualizados Planes de acción 72.2% Gráficos actualizados lacktriangle Todos los anteriores

22.2%

23. ¿le gustaría que, al alimentar los indicadores de gestión, una app generara de manera automática?

Del 100% de las personas encuestadas, el 72,2 % le gustaría que la app generará automáticamente los indicadores de: Informes actualizados, planes de acción y gráficos actualizados.

### **Figura 24**

### *Autoreportes*

24. ¿Le gustaría que una App tuviera la opción de realizar autorreportes? 54 respuestas

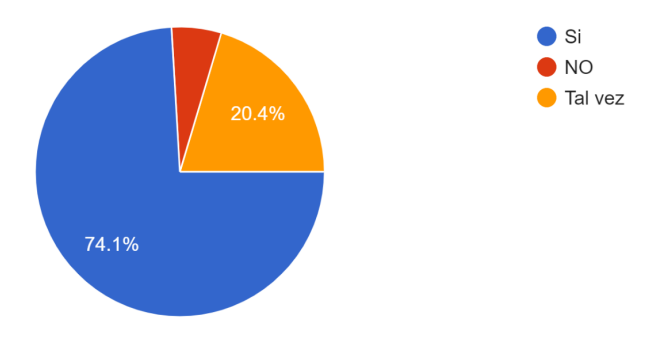

Del 100% de las personas encuestadas, el 74,1 % considera que la app tenga la opción de

# autoreporte.

# **Figura 25**

### *Modificación de documentos*

63%

25. ¿Cuál de los documentos del SG-SST le gustaría poder modificar dentro de una App de SG -SST? 54 respuestas ● Formatos **O** Inspecciones 11.1% 25.9% Listas de chequeo

Del 100% de las personas encuestadas, el 63 % le gustaría modificar los formatos del SG-SST.

### **Figura 26**

### *Riesgo psicosocial*

26 ¿Le parece importante la aplicación de herramientas que permitan evaluar el riesgo psicosocial con una App para la gestión de SST? 54 respuestas

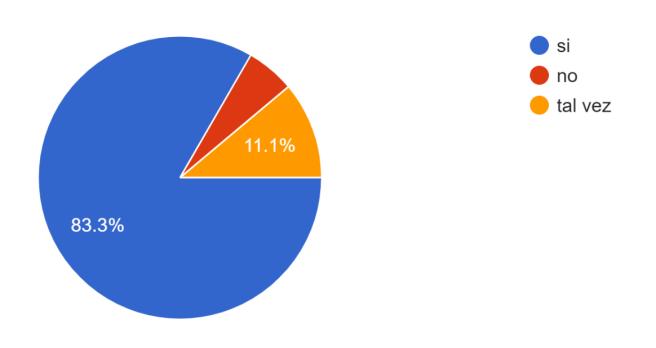

Del 100% de las personas encuestadas, el 83 % le parece relevante que la app le permita evaluar el riesgo psicosocial.

### **Figura 27**

### *Factores Ambientales*

27. ¿Considera necesaria la implementación de herramientas que permitan la medición de factores ambientales, dentro de una app para la gestión de SST? 57 respuestas

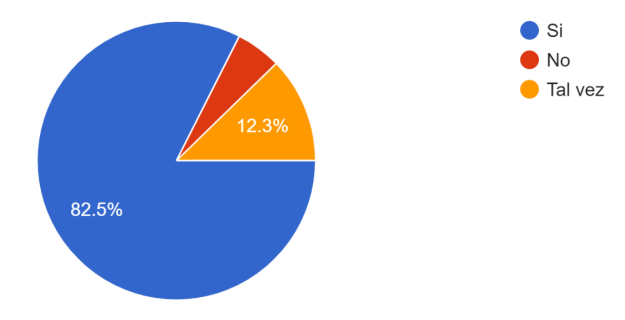

Del 100% de las personas encuestadas, el 82,5 % considera que la app disponga de una herramienta que le permita medir los factores ambientales en la gestión del SG-SST.

### **Figura 28**

### *Documentos*

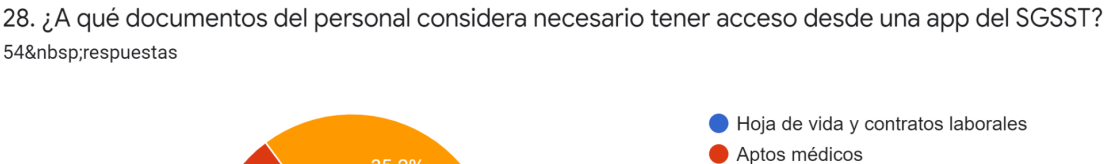

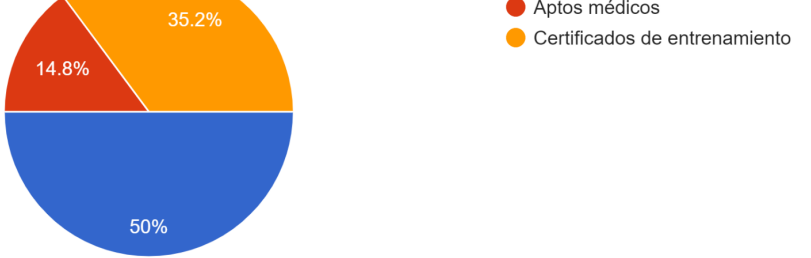

Del 100% de las personas encuestadas, el 50 % considera que la app le permita tener acceso a las hojas de vida y contratos laborales de los colaboradores.

### **Figura 29**

### *Cumplimiento de evidencia*

29. ¿Considera necesario contar con una herramienta que le permita acceder a la evidencia de cumplimento del SG SST, desde una App para la gestión de SST? 57 respuestas

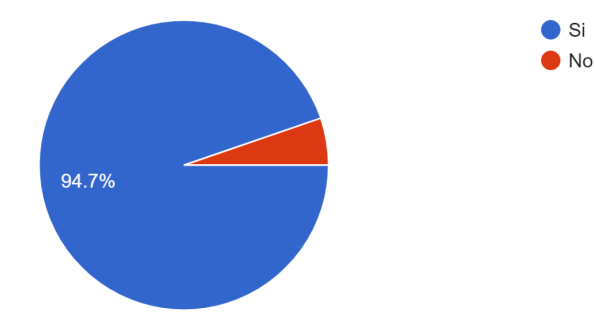

Del 100% de las personas encuestadas, el 94,7 % considera que la app disponga de un acceso directo para verificar las evidencias en el cumplimiento del SG-SST.

# **9 Cronograma**

*Tabla 3 Cronograma*

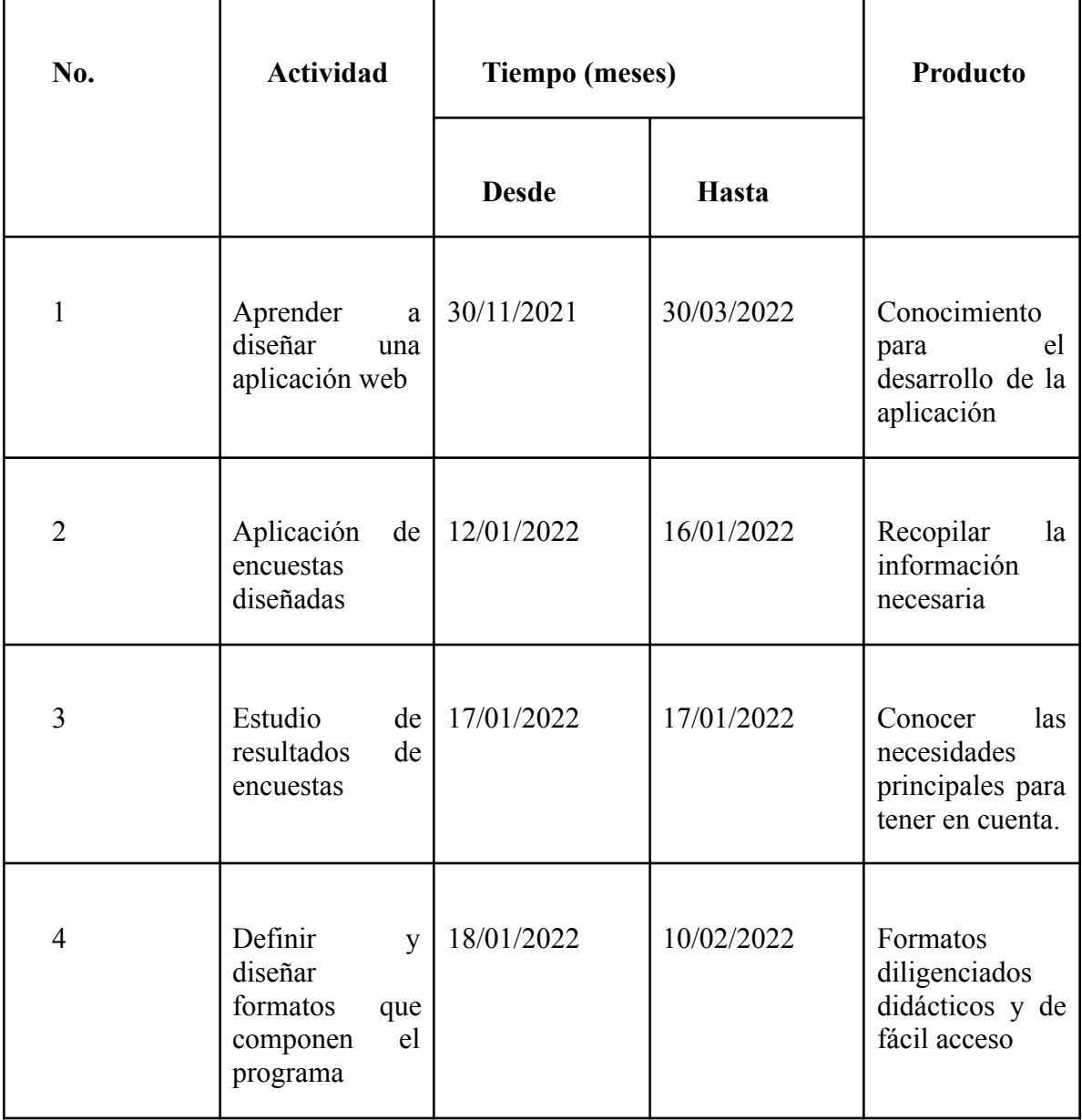

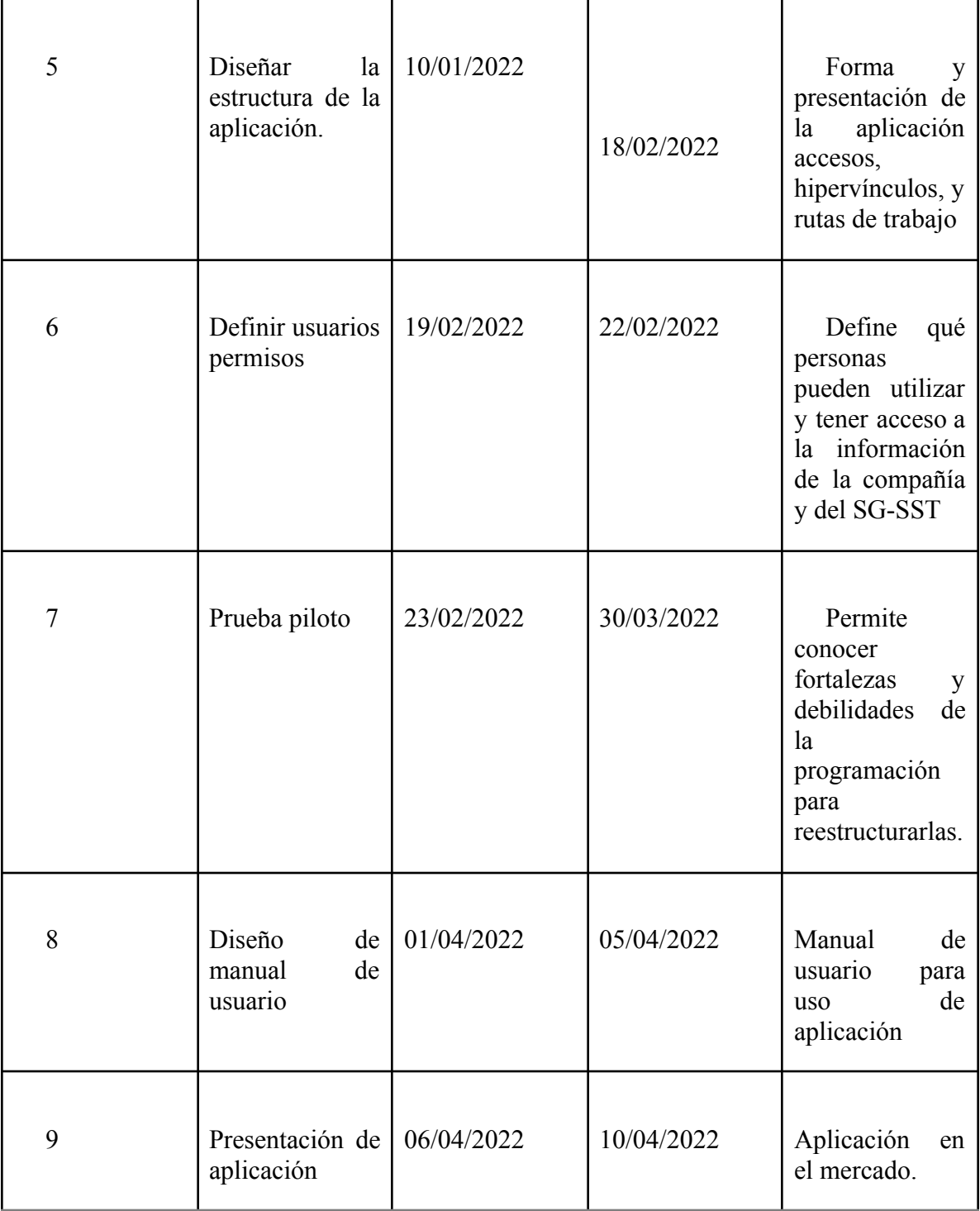

# **10 Presupuesto**

*Tabla 4 Presupuesto*

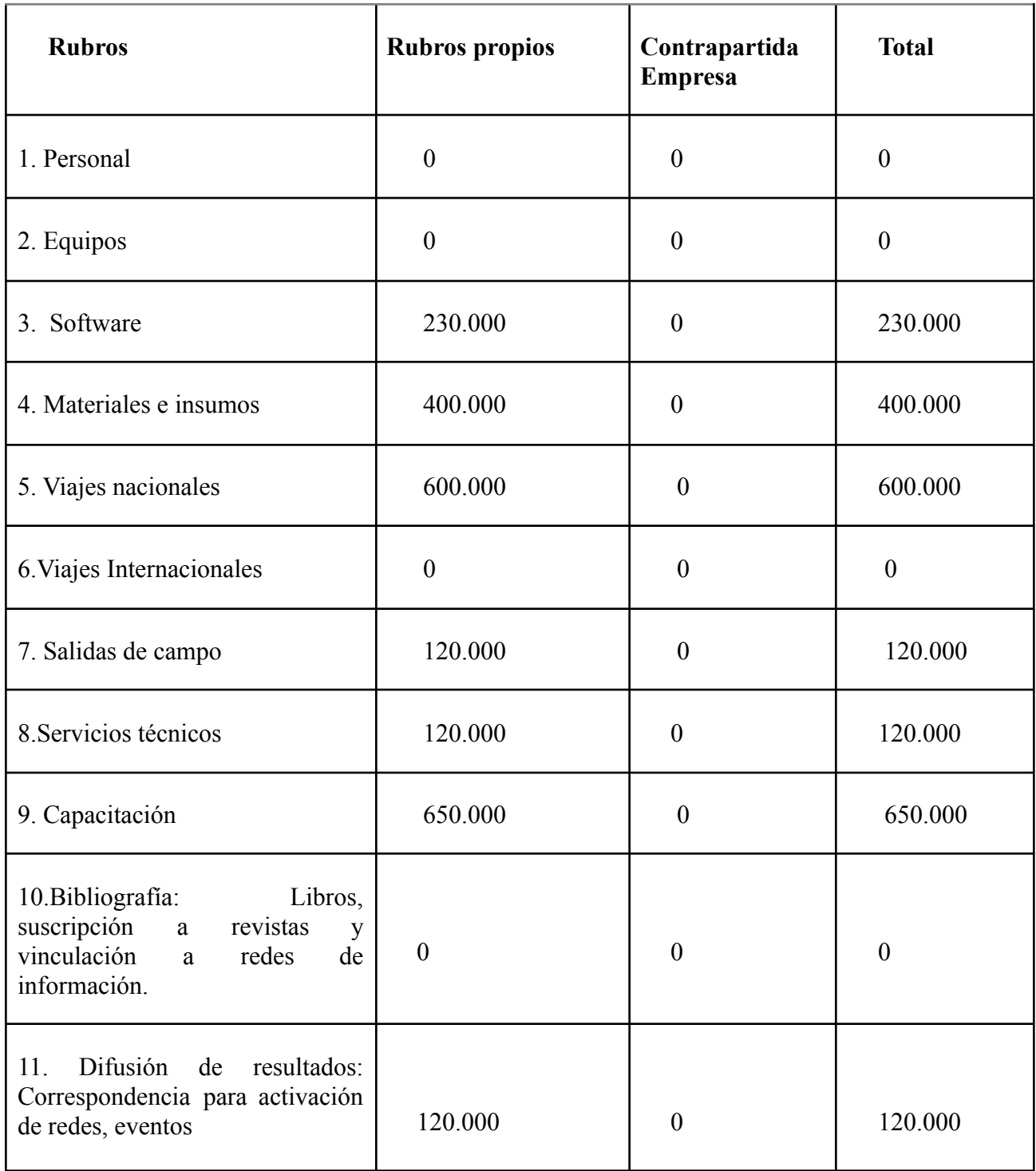

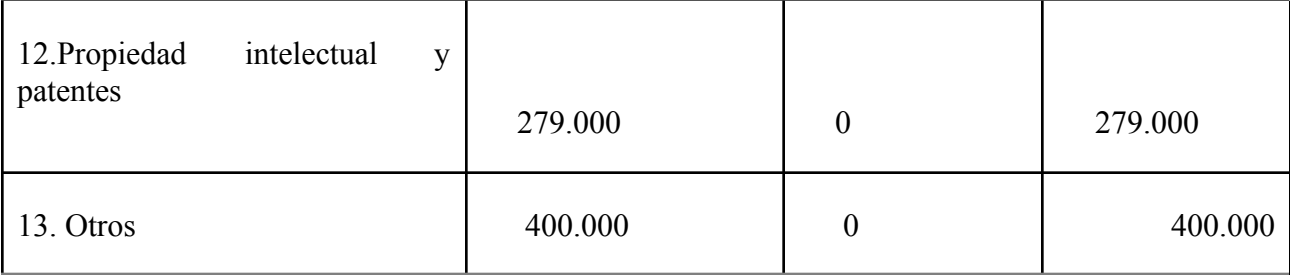

## **11 Resultados y Discusión**

**11.1. Determinación de cuáles son los soportes que requieren digitalización con respecto al SG-SST, con el fin de cumplir con los requisitos legales establecidos en la normativa colombiana vigente.**

Como soporte se considera necesario que la App cuenta con una interfaz que permite grabar en formatos de audio y video, ya que esto mantiene la evidencia de cumplimiento de las actividades realizadas por el responsable del SG SST. Se toma esta determinación debido a que el 75% de las personas encuestadas les gustaría tener acceso a todas las opciones de video, audio y grabación dentro de la aplicación.

### **Figura 30**

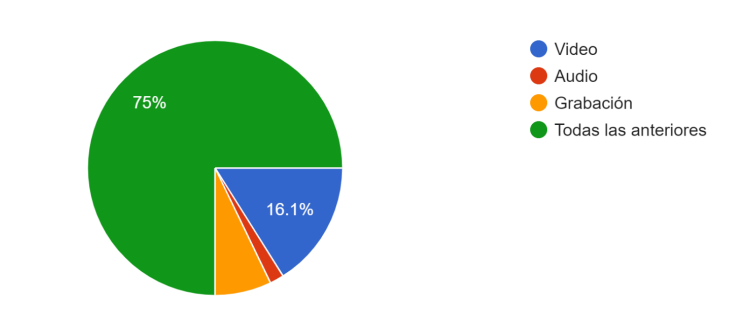

13. ¿Le gustaría que una APP para la gestión del SG SST tuviera acceso de? 56 respuestas

#### *Acceso*

Teniendo en consideración que al 74.1% de las personas encuestadas les gustaría que todos los formatos de cronogramas, inspecciones y visitas a puestos de trabajo estén disponibles en formatos digitales para su fácil acceso ya que estos a su vez son fundamentales para la ejecución del SG-SST y su adecuado cumplimiento, es necesario contar con estos documentos en un formato electrónico junto con los soportes de ejecución de los planes programas y actividades establecidos por la organización.

### **Figura 31**

### *Digitalización de Documentos*

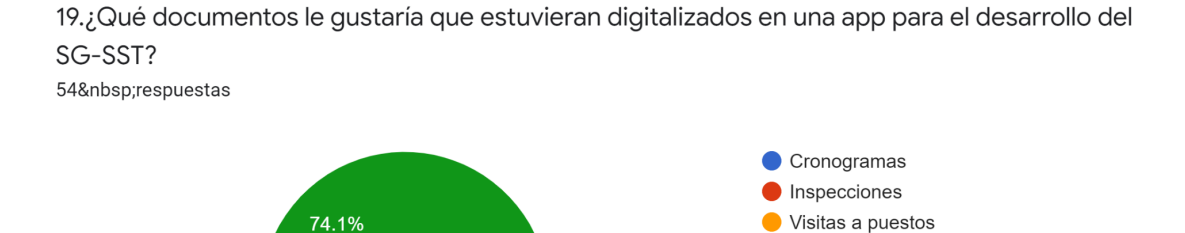

18.5%

lacktriangle Todos los anteriores

El análisis indica que para el desarrollo de una App de la gestión de SST, es necesario mantener en físico los documentos como también el diligenciamiento de manera digital, esto debido a que el 44.4% de las personas encuestadas considera que los formatos de inspecciones, preoperacionales, locativas, de equipos y herramientas, elementos de protección personal, así como las evaluaciones de las capacitación informes actas de reuniones y planes de acción; son fundamentales en el proceso.

### **Figura 32**

### *Documentos en papel*

20. ¿Con la implementación de una app para el desarrollo del SG-SST ¿Qué documentos considera que se deben seguir manejando en papel?

54 respuestas

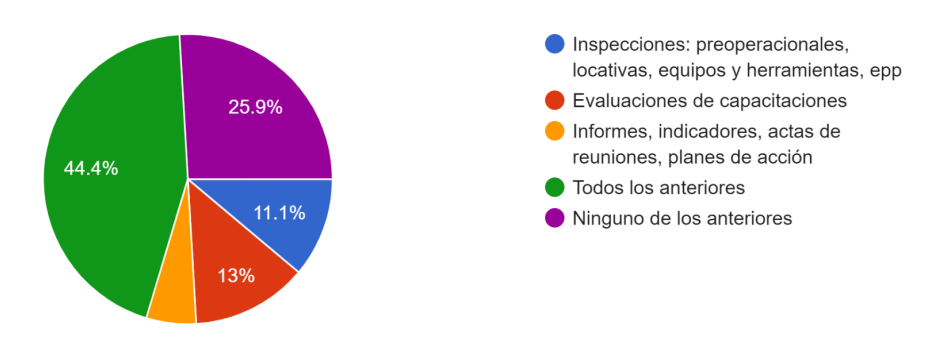

Debido a que los auto reportes de condiciones de salud, así como los reportes de actos y condiciones inseguras son un documento indispensable para el desarrollo del ciclo PHVA, y que según el resultado de la encuesta en su pregunta número 24 ¿Le gustaría que la App tuviera la opción de realizar auto reportes? el 74.1% de las personas encuestadas responde que: Sí les gustaría, ya que les permitirá agilidad en la toma de decisiones al ejecutar acciones correctivas de los procesos descritos por la APP.

### **Figura 33** Autoreportes

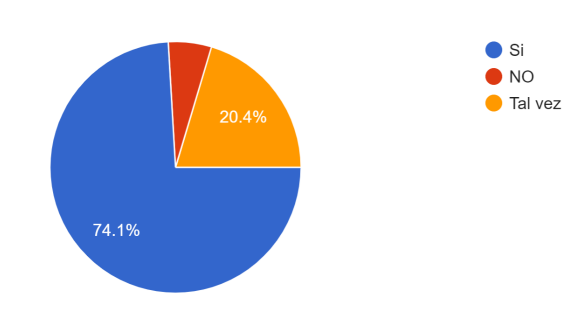

24. ¿Le gustaría que una App tuviera la opción de realizar autorreportes? 54 respuestas

Para el 83.3% de las personas encuestadas es importante contar con una herramienta dentro de la aplicación que les permita evaluar el riesgo psicosocial, se considera que de esta herramienta y de la aplicación de la misma debe que dar un soporte que permita ver los resultados para la toma de decisiones y estipular los planes de mejora para el control de riesgos de acuerdo a los hallazgos.

### **Figura 34**

*Documentos SG-SST*

28. ¿A qué documentos del personal considera necesario tener acceso desde una app del SGSST? 54 respuestas

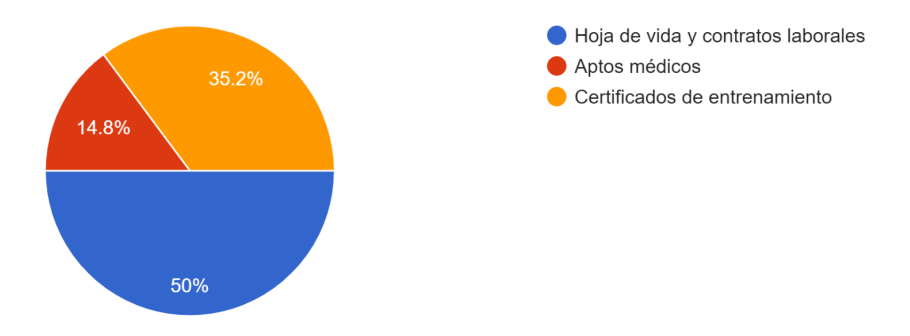

El 94.7% de las personas encuestadas, estiman necesario contar con una herramienta que les permita acceder a la evidencia de cumplimiento del SG-SST, por lo que se considera que el soporte debe estar debidamente digitalizado y almacenado en el dispositivo, para su verificación en tiempo real al ser requeridos en una auditoría.

### **Figura 35**

*Evidencia de Cumplimiento*

29. ¿Considera necesario contar con una herramienta que le permita acceder a la evidencia de cumplimento del SG SST, desde una App para la gestión de SST? 57 respuestas

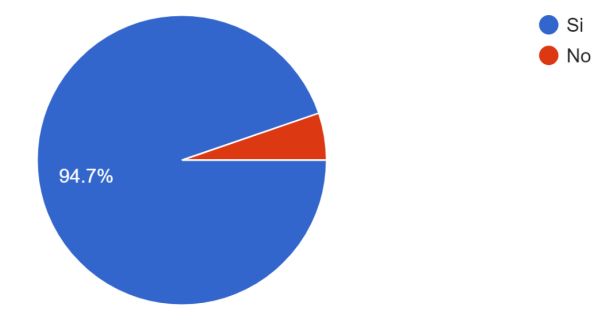

Observando los resultados obtenidos con relación a la determinación de cuáles son los soportes que requieren digitalización y haciendo una retrospectiva encontramos que la investigación (Jiménez, G., Enríquez, R 2019 ).En donde se indicó en sus resultados al igual que en este proyecto la necesidad de implementar herramientas de apoyo, que permitan la adecuada ejecución de los programas de SG-SST, teniendo documentos digitales como evaluaciones, inspecciones de trabajo, actas de reuniones, reportes, procesos, y procedimientos y todas las evidencias de cumplimiento que permitan ajustarse a los requerimientos normativos y para ello es de vital importancia que estos cuenten con soportes dentro de dichas aplicaciones de manera digital, ayudando al responsable del SG SST, a cumplir eficazmente con los objetivos planteados por las organizaciones en sus políticas y reglamentos.

# **11.2 Definición de los comandos de un modelo funcional de aplicación móvil para la gestión del SG-SST, acorde con los requerimientos identificados.**

Teniendo en cuenta las respuestas de la encuesta, se logró identificar los comandos o accesos de mayor relevancia en la plataforma, siendo los siguientes los más requeridos:

Que el acceso a la APP sea con clave numérica, teniendo en cuenta que el 38,2 % de las personas encuestadas, manifestaron que al ingresar con una digito a la plataforma les sería más fácil el recordar e identificar el acceso a la misma, de esta manera evitamos intrusión o suplantación de identidad u otros problemas de acceso a los datos por parte de otras personas, a continuación, evidenciamos el soporte con los resultados de la tabulación.

### **Figura 36** *Acceso a la aplicación*

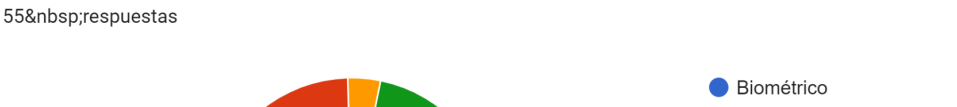

1. ¿Considera que el acceso a una aplicación para el desarrollo del SG SST debe ser?

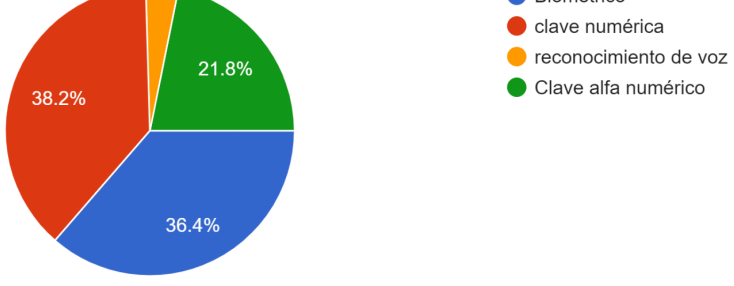

Que los botones de acceso se identifiquen por medio de logos, como resultado de la tabulación identificamos que el 71,7, % de las personas encuestadas presentan mayor inclinación a reconocer los botones de acceso por medio de un logo alusivo al SG-SST, en la siguiente gráfica podemos evidenciamos el soporte con los resultados de la tabulación.

**Figura 37** *Identificación de Botones*

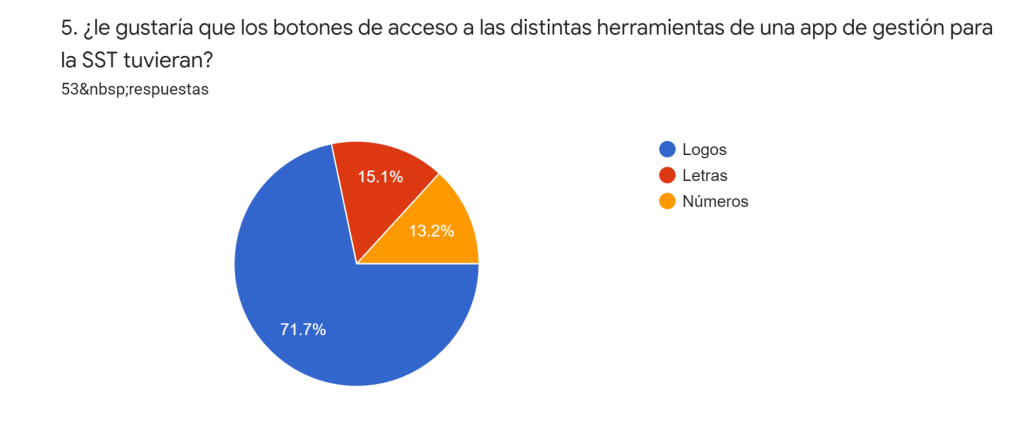

Que el menú de la plataforma sea con listas desplegables lo que permite mayor visualización en la búsqueda de archivos, en la tabulación de la encuesta el 64,8 , % de los usuarios ,indicaron que estas les permiten obtener mayor información y socialización con el dispositivo, lo que genera mayor efectividad en la búsqueda de los archivos ,en la siguiente gráfica podemos evidenciar el soporte con los resultados de la tabulación.

### **Figura 38**

*Menú de la Aplicación*

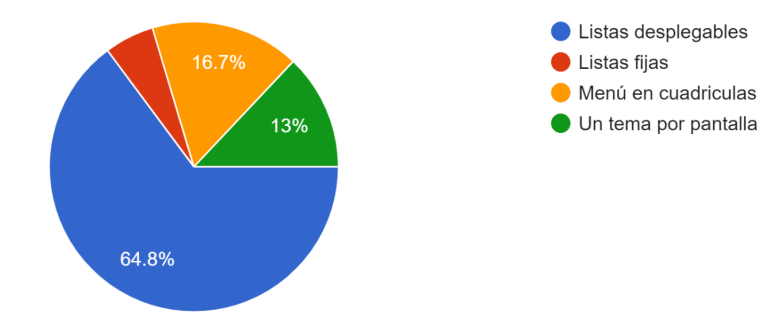

6. ¿Cómo considera mejor que una aplicación de SST, muestre su menú? 54 respuestas

Que mediante un click en un botón predeterminado de la plataforma, les permita a los usuarios el guardar los archivos de manera automática, y así mantener segura la información suministrada en las inspecciones sin que el resultado varíe, a continuación evidenciamos el soporte con los resultados de la tabulación que refleja un 37,7 % de favorabilidad en el ítem que habilita la opción de almacenamiento.

### **Figura 39**

### *Comandos de la Aplicación*

7. ¿Para el manejo de una app para el desarrollo de SST, considera necesarios comandos como:? 53 respuestas

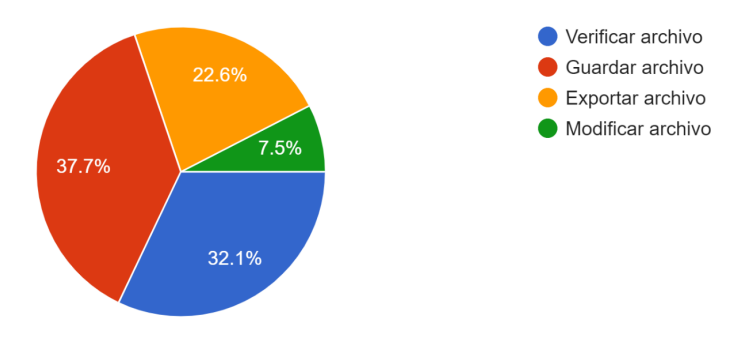

Que se identifiquen los textos con un tipo de letra preestablecida como Arial 10, generando unificación de presentación en los informes, así podemos evidenciar en la gráfica el soporte del tipo de letra más indicado que representa el 41,5 % de las personas que realizaron la encuesta sobre las características más relevantes de la APP para ellos.

### **Figura 40**

*Tipo de letra*

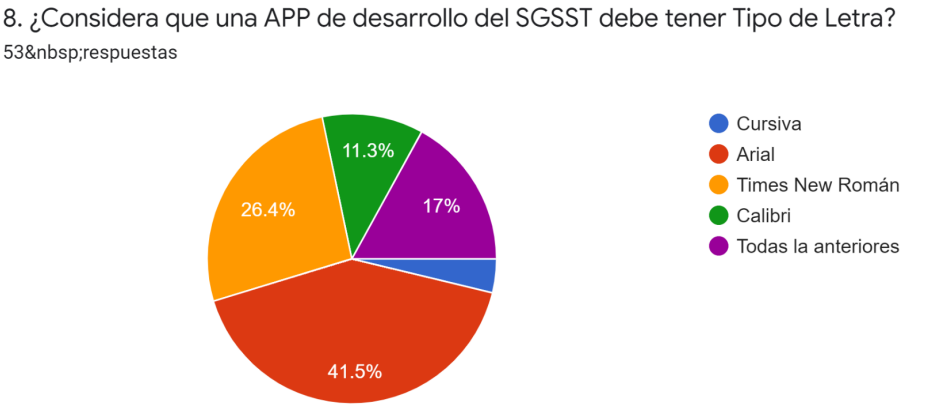

Que el color negro de la fuente sea predeterminado, esto permite a los usuarios mantener una tradición de color en sus textos, referido a presentación y visibilidad, a continuación evidenciamos el soporte con los resultados de la tabulación, los cuales arrojaron un 87% de favorabilidad.

### **Figura 41**

*Colores*

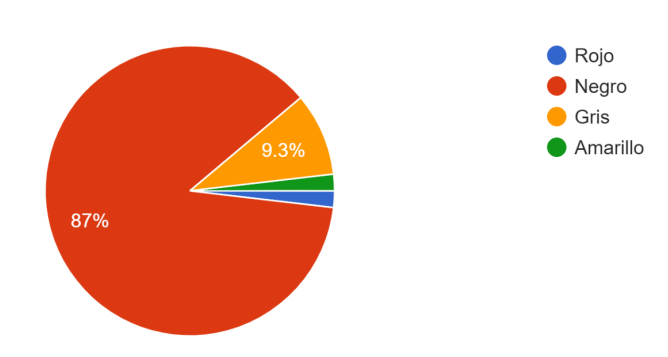

10. ¿El color adecuado de letra para una aplicación de gestión de SST es? 54&nbsp:respuestas

Que la APP presente un comando con opciones de video, audio y grabación, esta herramienta genera mayor confiabilidad en el registro y soporte de documentos, lo que permite mantener evidencias las cuales ayudan en el mejoramiento continuo de los procesos, en el

soporte de tabulación promediada el resultado de favorabilidad fue de 75%.

### **Figura 42**

*Formatos de Sonido y Video*

13. ¿Le gustaría que una APP para la gestión del SG SST tuviera acceso de? 56 respuestas ● Video Audio 75% Grabación Todas las anteriores

16.1%

Que la APP dispone de una capacidad de almacenamiento de 128 gigas, lo que equivale a 16 horas de video, aproximadamente de 3200 fotografías y ampliación de la velocidad en el dispositivo, permitiendo así una herramienta integral de gran utilidad, su aprobación arrojó un 57,4% de favorabilidad.

### **Figura 43**

*Capacidad de Memoria*

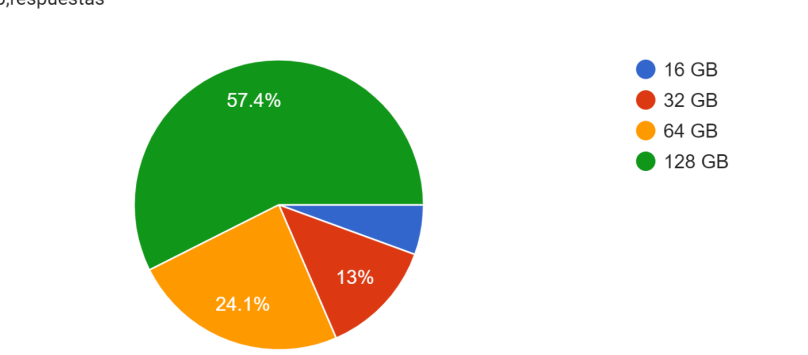

14. ¿Considera que una APP para la gestión de SST debe tener memoria de almacenamiento? 54 respuestas

Que el dispositivo permite mediante un click, convertir a pdf, los archivos trabajados y que a la vez se puedan comprimir, es decir poder compartir de manera fácil y rápida un vínculo a un documento pdf, este documento compartido se puede abrir en cualquier navegador y/o dispositivo, este se guarda en adobe Documento clou, el resultado de porcentaje de la encuesta arrojó un 92,6% de aceptación.

### **Figura 44**

### *Descargar Archivos*

15. ¿Le gustaría que una app de gestión de SST le permita descargar los documentos y archivos en formatos? 54 respuestas

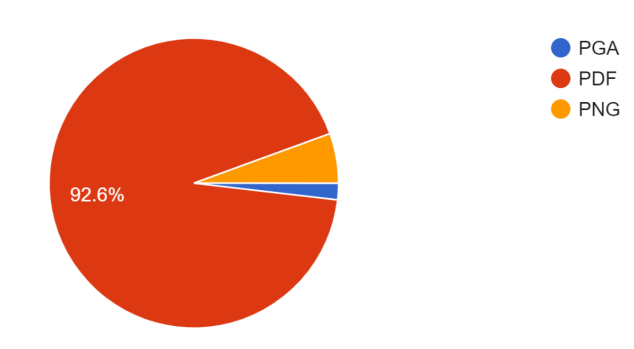

Que la APP disponga de un comando que resalte los eventos más representativos de forma automática, de esta manera podemos obtener distintas alternativas para recordar los eventos, como calendarios o listas de tareas ,el dispositivo nos puede apoyar debido a las diferentes actividades de la rutina o eventos inesperados que nos impiden llevar una secuencia oportuna, la APP que queremos presentar permitirá gestionar este proceso de manera rápida, su aceptación en la encuesta fue de un 66 %.

### **Figura 45**

### *Recordar Eventos*

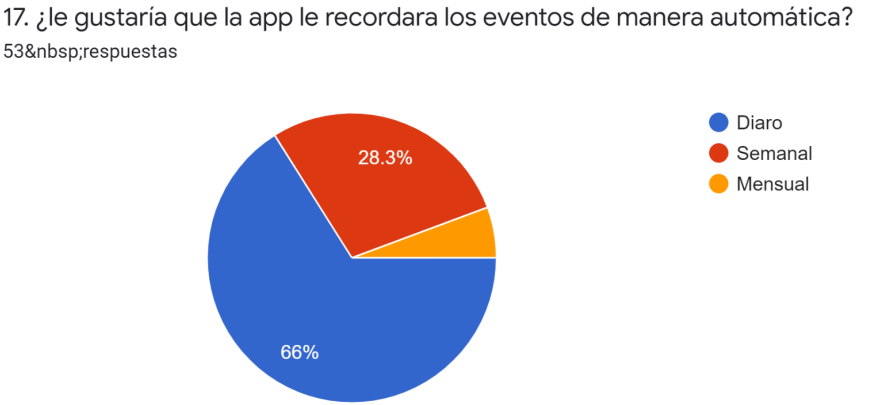

Que disponga de servicio en línea y de esta manera compartir archivos; es frecuente encontrar aplicaciones con tareas sincronizadas a través de internet, la APP que presentamos cuenta con esta configuración, permitiendo agilidad en los procesos, su aprobación fue del 64,8%.

### **Figura 46**

*Compartir en línea*

13.1%

63.9% Que la APP sincroniza con otras aplicaciones las fechas, clima y agendas de manera automática en tiempo real, la continua actualización de la tecnología nos presenta nuevos

**O** Drive Servidor

Otros dispositivos

objetivos y metas por cumplir, de esta forma presentamos la posibilidad de organizar y compartir desde nuestro dispositivo esta herramienta, la cual presentó una aprobación del 81,5% en la encuesta realizada.

### **Figura 47**

### *Sincronizació*n

22. ¿le parece adecuado que un app para el desarrollo de SG-SST, le permitiera sincronizar con otras aplicaciones como? 54 respuestas

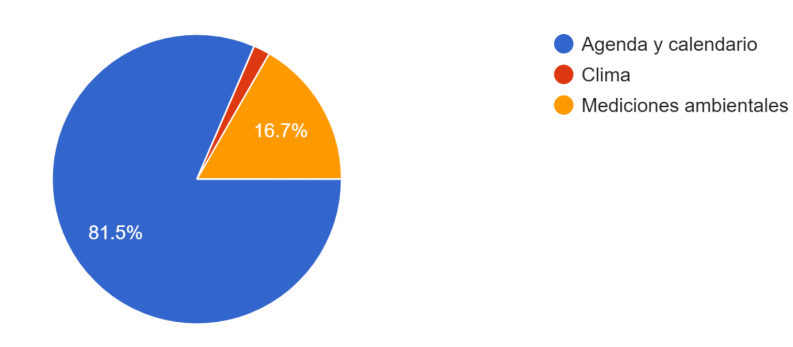

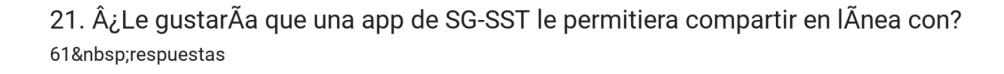

Al realizar y comparar las similitudes de la investigación de: Diseño de una Aplicación Móvil para la Gestión de los Riesgos Laborales para una Compañía de Entretenimiento, Autor Saira Nataly Martin Medina, logramos identificar que las aplicaciones se relacionan entre sí al definir los comandos dentro de la aplicación móvil con el fin de apoyar, prevenir y controlar los accidentes laborales dentro de las organizaciones.

Estas herramientas tecnológicas ofrecen a los profesionales, tecnólogos y técnicos, ayuda para obtener información confiable de los procesos en el desarrollo del SG-SST en las empresas, tienen relación que se pueden descargar en dispositivos móviles y se pueden utilizar con o sin conexión a internet, permitiendo así la elaboración de informes on-line o redireccionando a una PC todos los datos consultados y calculados en el análisis de riesgos efectuado, lo anterior con unos comandos definidos con anterioridad de acuerdo a los resultados de una encuesta realizada a profesionales encargados del SG-SST..

# **11.3 Desarrollo de comandos para la aplicación Android de conexión nativa para la ejecución del SGSST, acorde con los requerimientos de las necesidades identificadas.**

Basándonos en las encuestas y según las necesidades de las personas que se encuentran laborando en el gremio de SG-SST para lo cual estamos presentando este diseño aplicativo, a continuación, daremos a conocer los comandos que escogieron las personas a las cuales se les realizó la encuesta según la cantidad de votos más altos se desarrollaron los siguientes comandos los cuales se van a desarrollar en la APP, entre ellos está:

### **Figura 48**

### Clave numérica

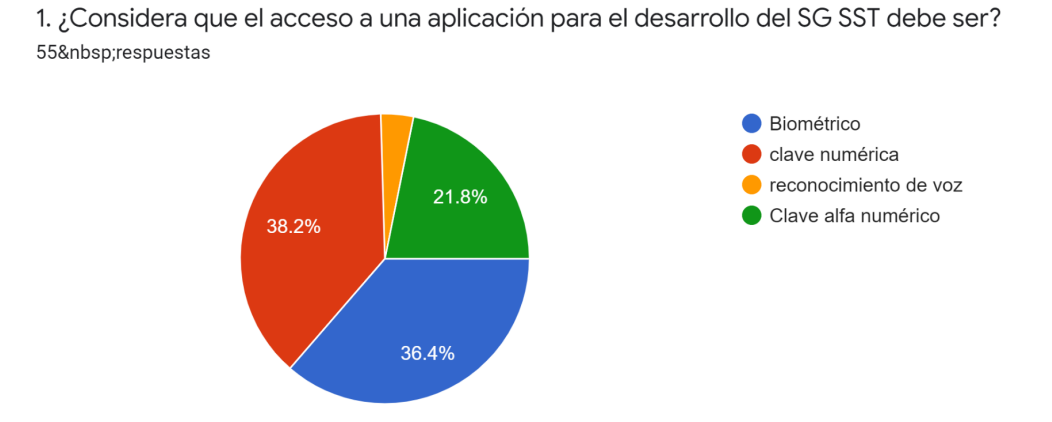

Al realizar la encuesta para este comando como se puede observar en la gráfica anterior el comando que obtuvo un mayor puntaje fue el comando de clave numérica con un porcentaje del 38,2% lo cual equivale a 22 personas de las encuestadas.

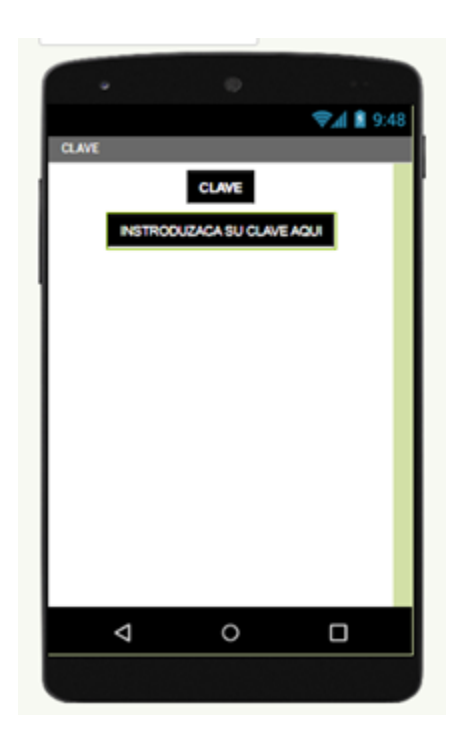

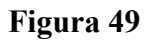

*Botones con logos*

5. ¿le gustaría que los botones de acceso a las distintas herramientas de una app de gestión para la SST tuvieran? 53 respuestas Logos 15.1%  $\bullet$  Letras Números

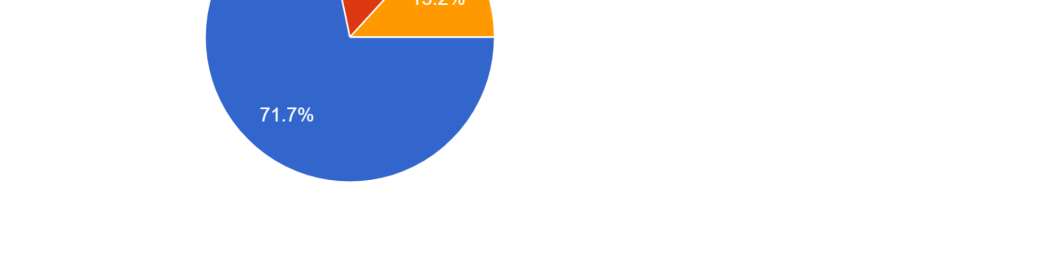

El comando de los botones que tuvo un mayor porcentaje como se observa anteriormente en la gráfica es el de logos con un 71,7% lo cual equivale a 44 personas que votaron por este comando.

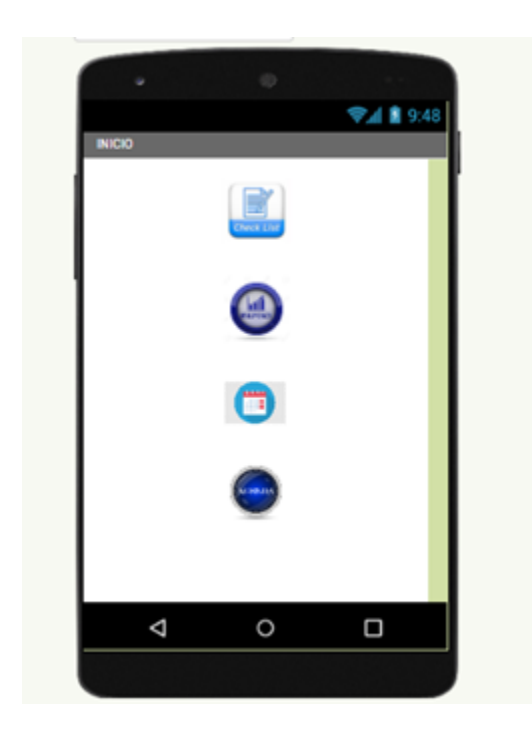

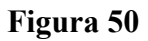

# Listas desplegables

6. ¿Cómo considera mejor que una aplicación de SST, muestre su menú? 54 respuestas

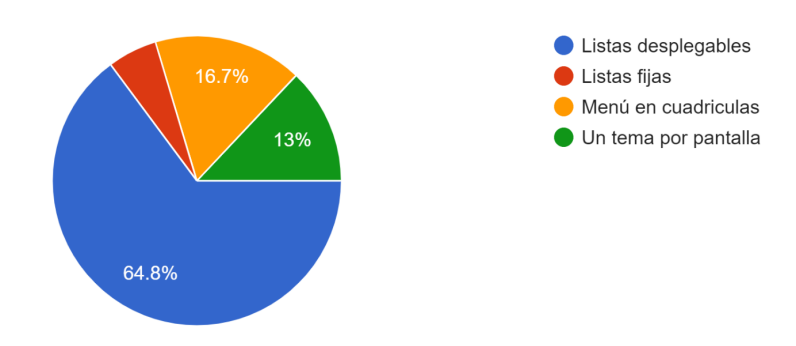

En esta gráfica tenemos un porcentaje de 64,8% lo cual equivale a un total de 40 votos para la elección de listas desplegables como se muestra anteriormente.

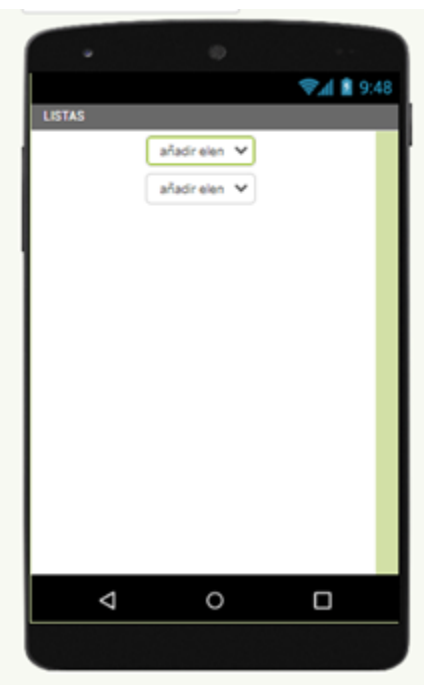

# **Figura 51**

### *Guardar archivo*

7. ¿Para el manejo de una app para el desarrollo de SST, considera necesarios comandos como:? 53 respuestas

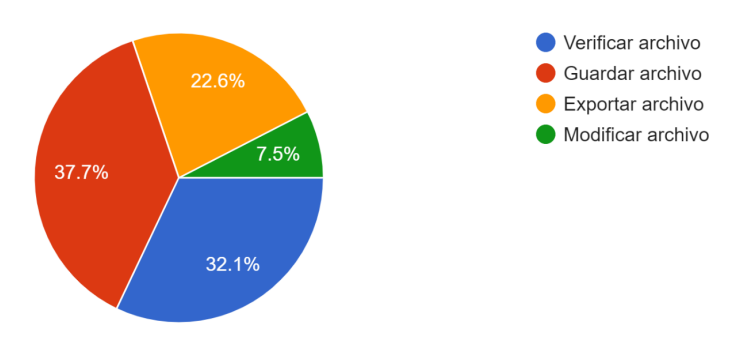

Este 37,7% equivale a 24 personas que eligieron que la app debería tener comandos como verificar aclarar el comando, archivo con el fin de que se facilite más su acceso.

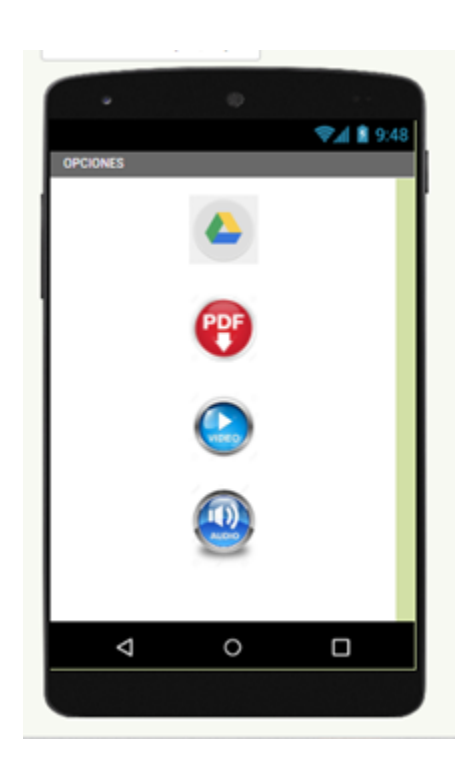

# **Figura 52**

*Inicio, menú, archivo*

12. ¿Le gustaría que la App tuviera los siguientes comandos:? 54 respuestas

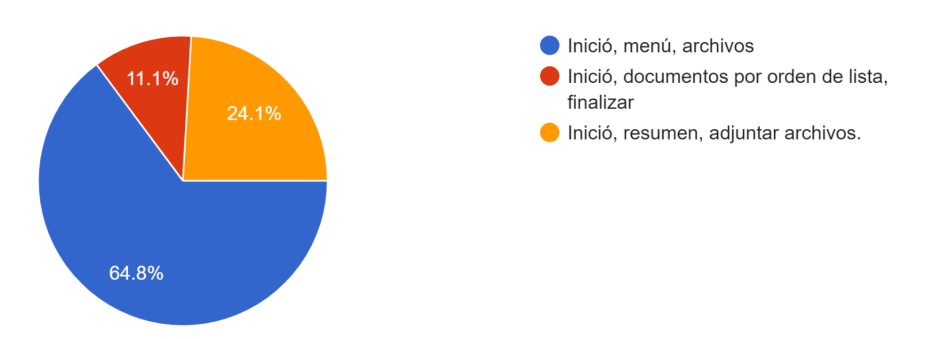

Para este caso se obtuvo un porcentaje de 64,8% lo cual equivale 38 personas o votos que se obtuvieron para obtener como resultado final que la app tuviera el comando de inicio, menu y archivos.

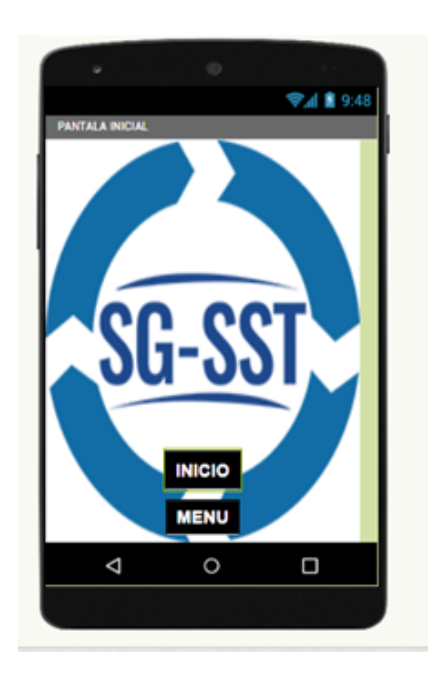
### *Todas las anteriores*

13. ¿Le gustaría que una APP para la gestión del SG SST tuviera acceso de? 56 respuestas

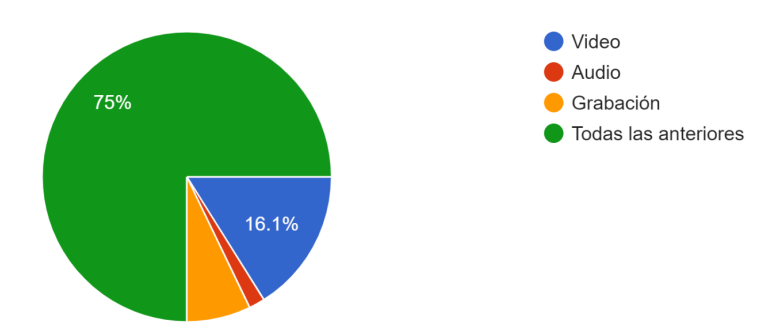

El comando de tener tres opciones en una app como lo es el video, el audio y la grabación tuvo un 75% como se muestra la gráfica anterior y con la cual obtuvo un total de 48 votos para escoger esta opción.

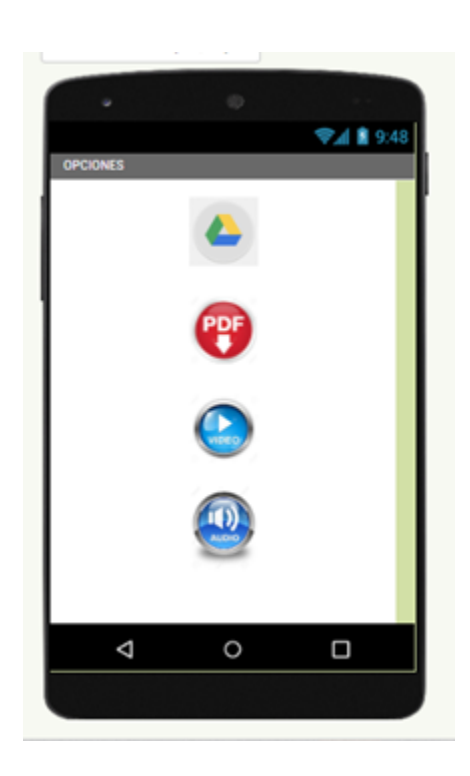

*PDF*

15. ¿Le gustaría que una app de gestión de SST le permita descargar los documentos y archivos en formatos?

54 respuestas

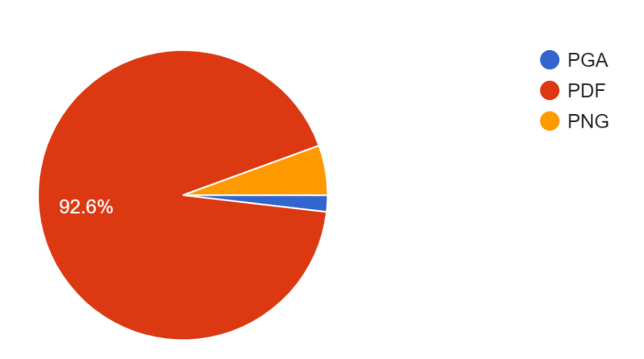

En esta gráfica observamos que él % más alto fue el de PDF con un 92,6 lo cual equivale a un total de votos de 56 personas.

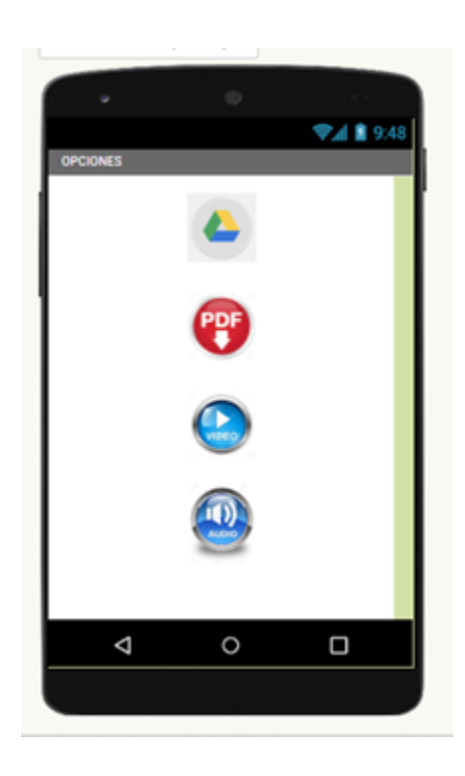

### *Drive*

21. ¿Le gustaría que una app de SG-SST le permitiera compartir en línea con? 54 respuestas

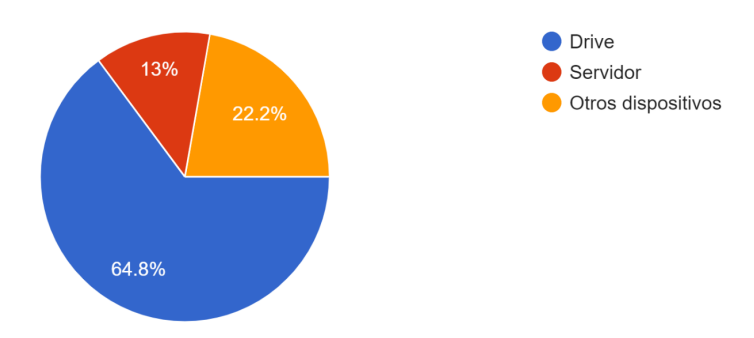

Esta respuesta es muy importante ya que como se observa en la gráfica tenemos un

64,8% lo cual equivale a un porcentaje de votos de 39 para tener como respuesta el Drive que es una herramienta que nos permite compartir todo desde cualquier dispositivo.

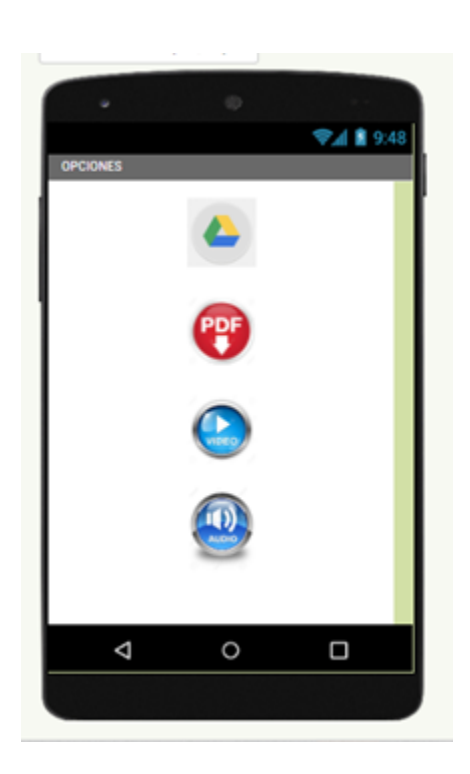

### *Agenda y calendario*

22. ¿le parece adecuado que un app para el desarrollo de SG-SST, le permitiera sincronizar con otras aplicaciones como?

54 respuestas

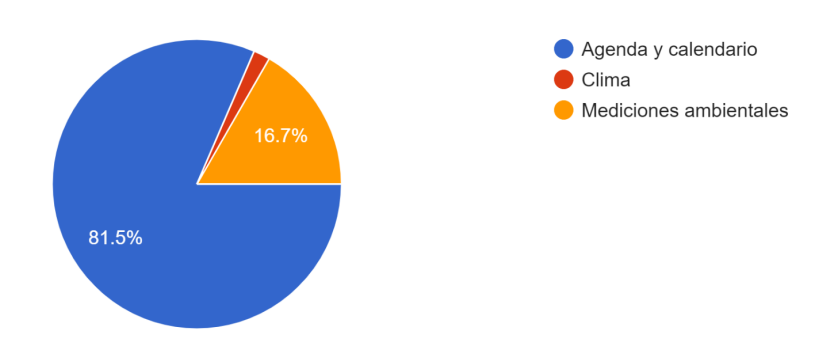

En este comando obtuvimos un porcentaje de 81,5% lo cual equivale a 51 personas encuestadas que escogieron la opción de que la app tuviera una sincronización más precisa y que de ella se generará un calendario y una agenda con el fin de facilitar todo más.

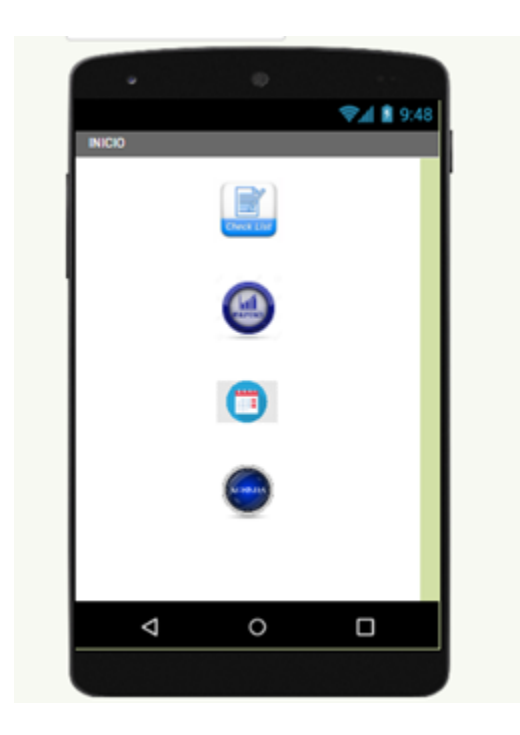

Validando la información de (saira, 2019)*Diseño de una Aplicación Móvil para la Gestión de los Riesgos Laborales para una Compañía* de *Entretenimiento* [archivo PDF] Encontramos similitudes tales como que para el acceso a la App se debe contar con un usuario administrador y accesos para unos pocos usuarios con restricciones, es más dinámico y fácil de utilizar si los botones de acceso son con imágenes o logos alusivos al contenido de su interfaz y que permitan el acceso a las lista de documentos permitiendo ver listas desplegables con el nombre de los mismos. Es así que se ve la necesidad de establecer comandos operativos de fácil acceso para las personas que operen la Aplicación, de tal manera que esta sea fácil de manejar y de manera intuitiva permite al usuario navegar por la misma sin complicaciones, teniendo a la mano y con fácil acceso a todos los documentos depositados en la aplicación de gestión de seguridad y salud en el trabajo.

#### **12. Conclusiones**

Se determinó que los soportes que necesitan digitalización dentro del proceso son los documentos de mayor diligenciamiento en la operación como son los Cronogramas, Inspecciones a puestos, Inspecciones preoperacionales locativas, capacitaciones Informes, Indicadores, Hojas de vida, etc.

Esta información se recopiló mediante la encuesta a profesionales del SG-SST, quienes aportaron con su experiencia los criterios documentados en la hoja evaluativa.

Como resultado se concluyó la favorabilidad de implementar la aplicación móvil en los procesos del SG-SST, lo que permitirá reducir los tiempos de respuesta en la gestión, logrando que esta herramienta facilite que la información que se transcriba se adjunte o se suba, de una manera correcta, rápida y eficaz asegurando su óptimo uso.

Se logró evidenciar que las respuestas arrojadas en la encuesta desarrollada para identificar los comandos de acceso más rápido a la APP se enfocan en facilitar unos botones más atractivos, lo que evita perder tiempo en el momento de obtener y documentar la información adquirida en el proceso de gestión.

La información adquirida se reflejó en los resultados de las evaluaciones arrojadas por la encuesta, en donde determinaron las características de logos, tipo de letra, tamaños de la letra, acceso a audio, video y grabaciones.

Como resultado de la información adquirida les permite a los profesionales apropiarse con mayor conocimiento en el manejo de la tecnología aplicada en una APP y de esta manera poder disminuir el tiempo de respuesta y maximizar los recursos dentro de sus organizaciones.

Se desarrolló una investigación con los profesionales del sistema de SST en donde se soportó la necesidad de establecer una aplicación exclusiva para sistemas aplicativos móviles Android, permitiendo así obtener un lenguaje exclusivo de programación en la ejecución de los procesos de búsqueda y diligenciamiento de los formatos o documentos requeridos.

Esta información se adquirió evaluando la importancia del apoyo tecnológico en las empresas encuestadas, quienes están a la vanguardia de la actualización de sus procesos y reducción de costos.

Como respuesta se identificó la importancia de una Aplicación con comandos que permitan el manejo y adaptación de la información de dichos documentos, con comandos de búsqueda, de cargue y descargue, opciones de diseño o modificación de formatos, listas

desplegables de fácil visualización, lo anterior con un soporte tecnológico exclusivo y de fácil acceso.

#### **13. Recomendaciones**

### **13.1 Recomendaciones para los usuarios**

Capacitar al personal que va a estar encargado de administrar la APP dentro de la compañía con el fin de que no ocurran contratiempos, bloqueos, errores y demás al momento de utilizar la aplicación ya que estos se verán reflejados al momento de subir o cargar la información teniendo como referencia los digitales y los no digitales.

Realizar retroalimentación en actualización de comandos cuando sea necesario, cuando el cliente indique o cuando la persona que estaba encargada ya no esté y llegue una nueva, con el fin de poder dar mayores beneficios y ventajas al momento de ingresar, descargar o añadir información en la aplicación.

Realizar encuestas de satisfacción al cliente constantemente con el fin de poder generar información acerca de la aplicación para conocer el nivel de satisfacción de los clientes y generar así nuevos comandos y optimizaciones de ventanas e información.

Para complementar la investigación se considera apropiado el uso de herramientas que permitan observar y valorar el funcionamiento de la aplicación de campo real, con el propósito de identificar las fallas y las oportunidades de mejora, es por eso que se recomienda el uso de un estudio de campo con observación.

Con el propósito de optimizar la aplicación se considera la inclusión de accesos desde los mismo documentos para guardar la evidencia de cumpliemito de los mismos.

Implementar encuestas semi estructuradas que permitan ampliar la visión de los resultados dando espacio a los encuestados de aportar sus puntos de vista para generar ideas que tal vez los investigadores pasamos por alto.

### **14. Referencias**

- Abreu, J. L., & Parra González, C. &. (2012). El Rol de las Preguntas de Investigación en el Método Científico. *Daena: International Journal of Good Conscience. 7(1) 169-187. Abril 2012. ISSN 1870-557X*, 1.
- Carvajal, d., & Molano, j. (2012). APORTE DE LOS SISTEMAS DE GESTIÓN EN PREVENCIÓN DE RIESGOS LABORALES A LA GESTIÓN DE LA SALUD Y SEGURIDAD EN EL TRABAJO. *Movimiento Científico*, 1-2.
- saira, M. (2019). *Diseño de una Aplicación Móvil para la Gestión de los Riesgos Laborales para una Compañía de Entretenimiento.* Obtenido de Universidad Francisco Jose de Caldas: https://repository.udistrital.edu.co/bitstream/handle/11349/16261/MartinMedinaSairaNata ly2019.pdf;jsessionid=C8C3A12E387D3BF2716B36BD8D3512C3?sequence=1

Vico, A. (2011). Arquitectura de Android. *Columna 80*, 1.

- Ministerio del Trabajo de Colombia. Resolución 1562 del 2012. Por la cual se modifica el sistema de riesgos laborales y. se dictan otras disposiciones en materia de salud ocupacional"
- Jiménez, G., Enríquez, R (2019). Creación de una Aplicación en Prevención de Peligro Eléctrico [archivo PDF]

file:///C:/Users/DELL/Downloads/CREACI%C3%93N%20DE%20UNA%20APLICACI %C3%93N%20(2)%20(1).pdf

- https://servicecompany.com.co/desarrollo-de-apps-sgsst-seguridad-y-salud-en-el-trabajo/ (trabajo empresa)
- http://openaccess.uoc.edu/webapps/o2/bitstream/10609/66085/3/mromeropoTFG0617memoria.p df (proyecto de grado)
- https://e-archivo.uc3m.es/bitstream/handle/10016/23025/TFG\_Rafael-Jesus\_Quintana\_Francisco .pdf?sequence=1&isAllowed=y (trabajo de grado)
- https://smsafemode.com/blog/software-del-sgsst-gratis/ (sistema informativo.

(saira, 2019)*Diseño de una Aplicación Móvil para la Gestión de los Riesgos Laborales*

*para una Compañía* de *Entretenimiento* [archivo PDF]

Res. 1401 de 2007. Expide el Ministerio de la Protección Social y reglamenta la investigación de accidentes de trabajo.

Res. 2013 de 1986 Expide el Ministerio de Trabajo y Seguridad Social reglamenta la Creación y funcionamiento de comités paritarios de salud ocupacional.

Ley 55 de 1993. Expide el Congreso de la República. Norma para el manejo y seguridad de las sustancias peligrosas utilizadas en el desarrollo de las actividades laborales.

Resolución 2400 de 1979. Expide el Ministerio de Trabajo y Seguridad Social. Mediante la cual se crea el estatuto de seguridad industrial.

Ley 55 de 1993 Expide el Congreso de la República mediante la Norma para el manejo y seguridad de las sustancias peligrosas utilizadas en el desarrollo de las actividades laborales.

Res.2400 de 1979 expide el Ministerio de Trabajo y Seguridad Social, Mediante la cual se crea el estatuto de seguridad industrial.

GTC 45:2012. Expide: ICONTEC. Guía para la identificación de los peligros y valoración de los riesgos en seguridad y salud en el trabajo.

Plan de Emergencias. Expide: IDIGER. Metodología para diseñar e implementar planes de emergencia

ISO 45001:2018. Expide el ICONTEC Sistemas de Gestión de la Seguridad y Salud en el Trabajo